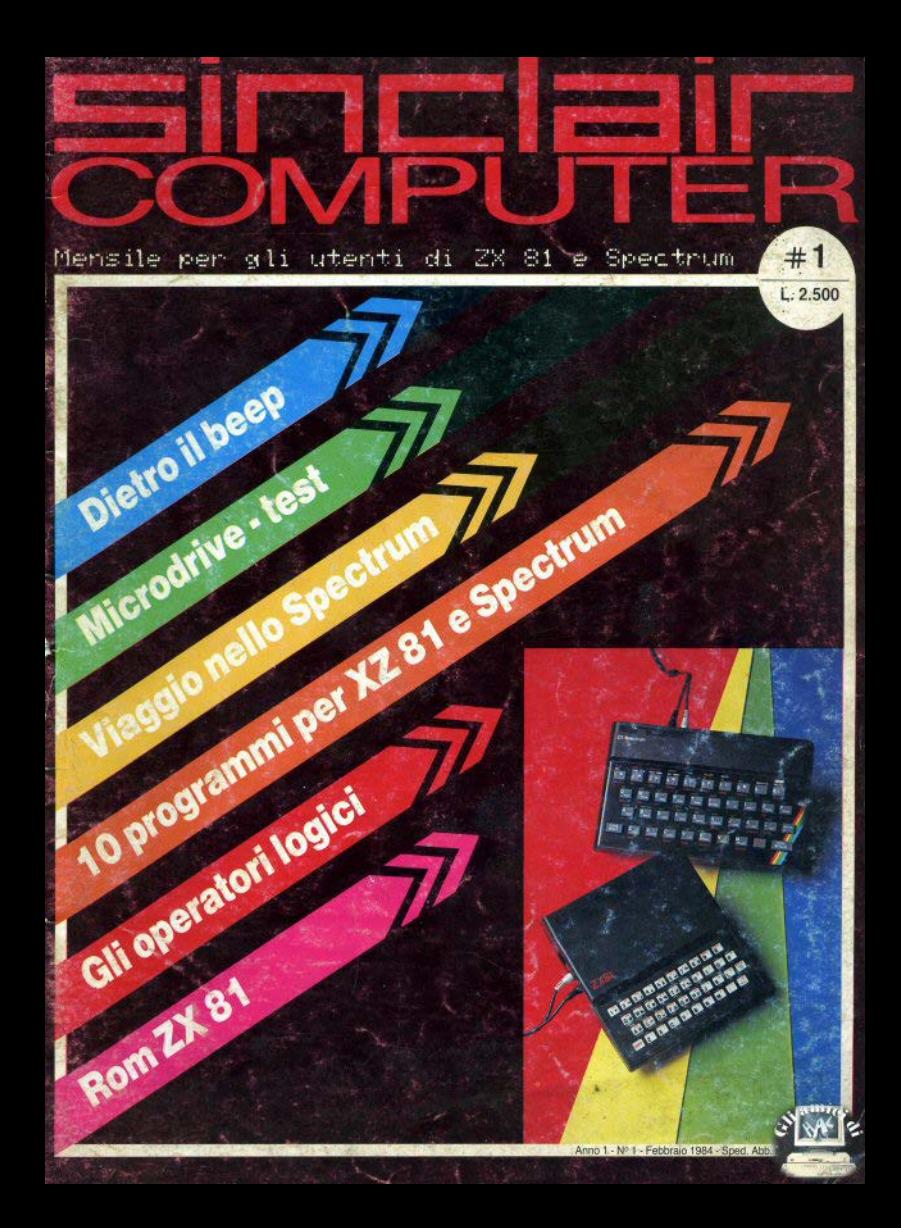

# **a casa tua subito?**

**e** Tutti i videogames e i programmi per computer puoi riceverli a casa tua.

### **e** Non è incredibile?

E invece è proprio cosi: dovunque tu abiti, dovunque **ti**  trovi puoi avere nelle tue mani in pochissimo tempo tutti i videogiochi che vuoi.

**e ouesto** è lo straordinario servizio offerto da EXE LCO, la grande Compagnia specializzata in spedizione e recapito di materiale informatico ed elettronico.

**e** Dopo pochi giorni il postino suonerà- tre volte· alla tua porta, verificherai l'esattezza della merce spedita - EXE LCO non ha mai sbagliato, ma tu verifica in ogni caso  $-e$  tu pagherai i tuoi videogames.

**e comodo,** vero?

# **COMODISSIMO. EXELCO**

**ZX Spectru** 

l'unica organizzazione europea per la spedizione di videoge **de la contrare della contrare della della** 

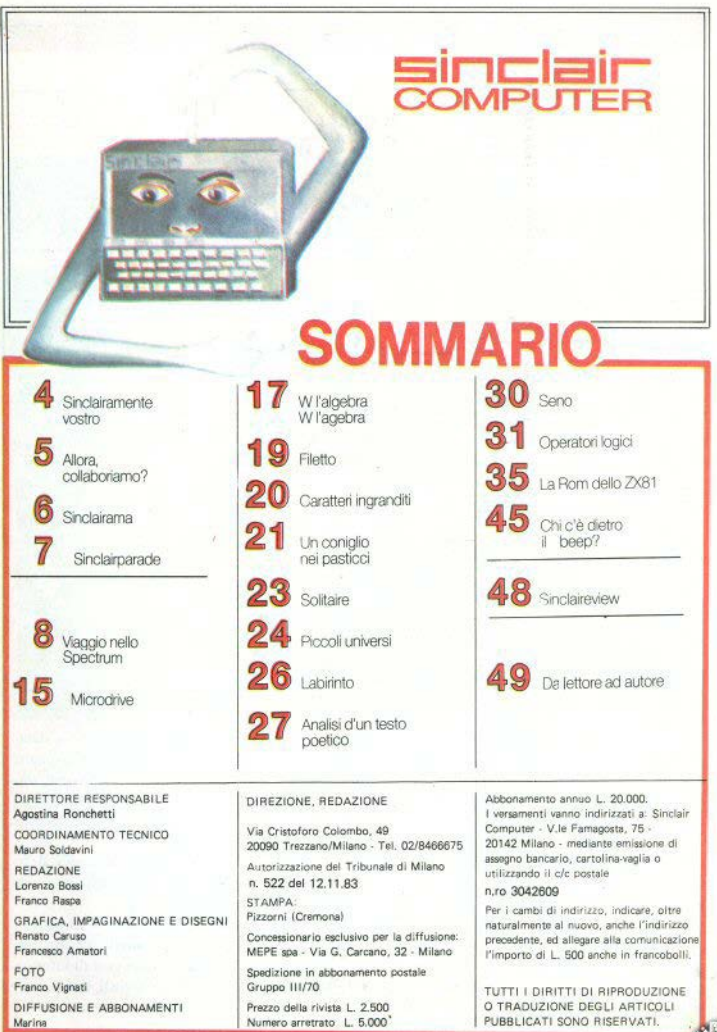

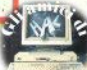

### **sinc:lair COMPUTER**

## **ti offre un ... invito a collaborare**

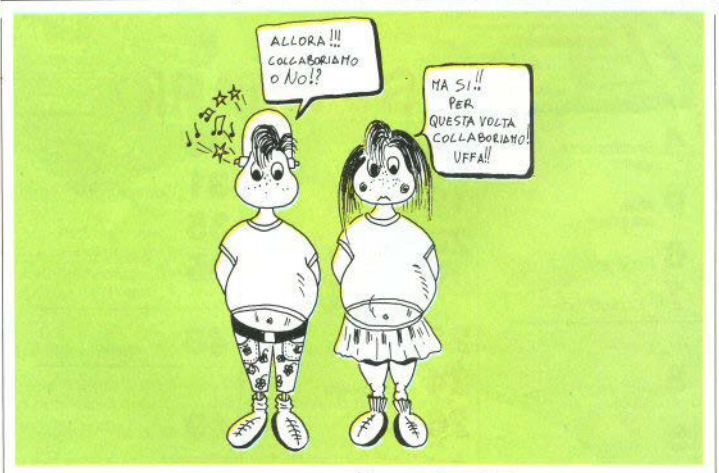

### Quando inviate il vostro software...

... per favore cercate di attenervi il più possibile alle seguenti...

... indicazioni per la presentazione di un program**ma.** 

/. *Descrizione* dj che cosa fa e oome si usa.

*2. Commento* su particolari procedure usate, se pensate di aver fatto qualcosa di originale; eventuali possibili modifiche.

*3. Elenco delle variabili usate* (almeno nel caso di programmi complessi, calcoli tecnici, formule di uso non comune).

4. Listato del programma da stampante, in versione

ben collaudata e funzionante; se non avete ia stampante, mandate il list dattilografato, ma in questo caso la cassetta con il programma registrato è indi*spensabile* (è comunque sempre ben accetta: caricare i programmi dalla tastiera rende i nostri collaboratori particolarmente aggressivi).

*S. /11c/udete qualche "videata"* (hard-oopy dello schermo) significativa, se la ritenete opportuna per mostrare che oosa fa il programma.

Il tutto cercando di *non superare* le tre cartelle dattiloscritte di testo (list escluso); romanzi più lunghi saranno pubblicati solo in caso di software molto interessanti e complessi. Quindi, tagliate senza pietà tutte le divagazioni non pertinenti.

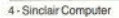

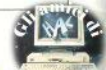

Posta

### $\blacksquare$ ailamentevostro

Chi scrive e chi legge FUREKA Questa è (meglio: sarà) la rubrica della posta, che speriamo sarà sempre numerosa. scritta a macchina (ma va bene anche a penna, con la biro o la matita o la stampante), con nome, cognome e indirizzo mune, commune, potete inviare anche disegni, programmi, schizzi e frittelle. I franco bolli per le risposte particolari non et servono, infatti, ri sponderemo solo nelle rubriche, Anzi, non risponderemo quasi mai, perchè ci piacerehbe che le risposte nascessero dall'accostamento di più let tere dei lettori. Ma se ciò non sarà possibile, vuol dire che ri-Per facilitare la lettura delsponderemo noi.

la corrispondenza, la rubrica verrà divisa in più sezioni, organizzate come segue.

### HELP

Questa è la sezione di chi si fa chiede ajuto: come per...? Ho fatto così e cosà. ma il mio Sinc s'inchioda, come debbo schiodarlo? E così Cercheremo sempre di darvia, capito?

vi la risposta giusta.

Questa sezione non avrà bisogno di risposte. Infatti raccoglierà le lettere di quanti hanno fatto scoperte piccole e grandi, relative all'uso delle nostre macchinette.

Naturalmente, daremo la precedenza a chi scoprirà le leggi della gravità dei compureservation dalla stessa altez vsemanuon unti con la stessa velocità, ma non tutti si fracassano dopo lo stesso numero di cadute) o a chi inventerà nuovi linguaggi e sistemi operativi. Pensiamo di non dovere riservare troppo spazio per chi si limiterà ad inventare solo l'acqua tiepida.

Approvo/disapprovo In questa sezione verranno r a ceolte, invece, lettere di contestazione contro i redattori della rivista, i giornalai, i rivenditori di computer, i loro amici e compari e - speriamo anche lettere di encomio e solidarietà, oppure prese di posizione mettiamo con chi sostiene che tutti i Sinclair al buio sono neri e chi ritiene, invece, il contrario

Sapete che? Se qualcuno vi dice (o leggete su una rivista inglese) che e possibile fare certe cose, ma non l'ave te scoperto vo (quindi rientra Eureka) questo è l'angolo dove raccontarlo a tutti gli altri.

### RANDOM

Naturalmente, se scriverete altre cose, troveremo altri modi per incasellare le vostre lettere. E, se non è facile, le metteremo così alla rinfusa, tuesteatenno come ana consumer dirla con lo zio Clive. Sinclairamente Vostro

**ANTENNATIONS** 

Clive Nipote

Der Cheela (upica

Sincar Condition ( Dese

veela postale

### **Natizie**

# **sinclaira**

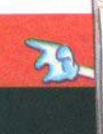

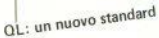

Ancora una volta Sir Clive Sinclair sconvolge tutti gli ordini di grandezza col suo atteso personal professionale, destinato a rimettere in discussione tutti gli stan-

dard di questo settore. Si chiama QL, dalle iniziali inglesi di Quantum Leap, ossia

"salto di parecchi ordini di grandezza".

Rivolto alle applicazioni professionali più che hobbistiche, il QL di Sinclair utilizza un microprocessore Motorola 68008 con struttura interna a 32 bit. La sua

capacità di memoria è di 128 Kb e possiede due microdischi integrati da 180 Kb ed una vera tastiera. Nove porte convertono il collegamento con le periferiche e comunicazione secondo gli standard abituali, ivi compresa

una rete locale. Il sistema operativo Q-DOS permette l'utilizzazione multielaborazione (ma monoposto) e può visualizzare fino a 20 elaborazioni simultanee ("finestre" multi-

Il linguaggio, battezzato Suniel. per-Basic è una versione migliora-

ta del basic dello Spectrum. Il sistema viene offerto con

un pacchetto di elaborazi sti (Q-Quill), un foglio elettronico (QL-A bacus), un sistema di gestione di base dati (QL-Archive) ed un package grafico (Q-Ea-

sil) sviluppato dalla Psion. In Inghilterra il QL verrà ven-

duto a partire dal mese prossimo a 399 sterline, ossia l'85% meno del personal Ibm e l'82% meno dell'Apple IIe. La pretesa di QL di "cambiare gli ordini di grandezza del settore" è, dunque, giu-

Secondo il direttore generale stificata. della Sinclair, le vendité di QL dovrebbero raggiungere rapidamente i 100 mila pezzi al mese.

Il QL (leggi Qu-éll) è tutto qui. Nella foto si vede anche il doppio microdrive e la cartuccia da O.SMB In Italia l'esclusivista Rebit lo venderà intorno a lire 1.300.000 + Iva.

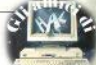

### **Classifica**

### **TOP 10**

 $\equiv$ imclair parade

- Flight simulation (Psion / Sinclair)
- Chequered flag (Psion / Sinclair)
- Manic miner (Bug / Byte)
- 3D Panxs (DK' Tronics)
- Escape (Rebit)
- Naziacs (DK' Tronics)
- Horace and the spiders (Psion / Sinclair)
- Monst in hell (Softek)
- Acquarius (Bug / Byte)
- Horace goes sking (Psion / Sinclair)

Chess (Psion / Rebit)

- Reversi (Psion)
- **IGK** superchess (CP Software)
- Planet of death (Sinclair)
- ZX daught (CP Software)

Per questa rubrica scritta :

olo Sigma Internation

N. Cristopod Colombo, as

### **Utility**

- VU Sile (Psion / Rebit)
- VU Calc (Psion / Rebit)
- Editor Assembler (Picturesque)
- Snail Logo (CP Software)
- Word Processing (Rebit)

La prima tappa d'un appassionato viaggio nell'architettura della macchina.

### Viaggio nello Spectrum

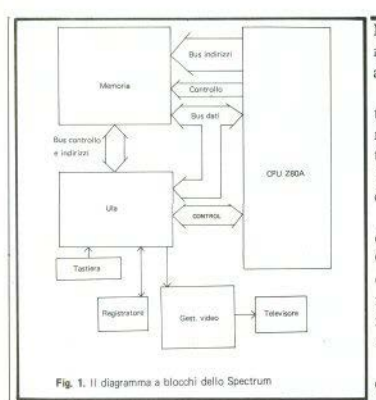

NELLE descrizioni seguenti delle diverse sezioni che compongono lo Spectrum, fate riferimento al diagramma a blocchi generale della fig. 1.

L'unità di elaborazione principale, comunemente chiamata CPU (= central processing unit) è, come dice il nome, la centrale operativa del computer. E' collegata alle altri parti dai BUS, di cui parleremo diffusamente più avanti: ci sono bus per dati, bus di controllo e bus di indirizzi.

La CPU dello Spectrum, è lo Z80A, il grosso chip siglato IC2, al centro della scheda (fig. 2). Questo micro-processore è un dispositivo a 8 bit: ciò significa che ci sono otto differenti connessioni nel suo bus dati. Attraverso questo, la CPU può inviare informazioni agli altri dispositivi, e viceversa.

Poichè ci sono otto connessioni, ciascuna delle quali può trovarsi in stato logico 0 o 1, attraverso il

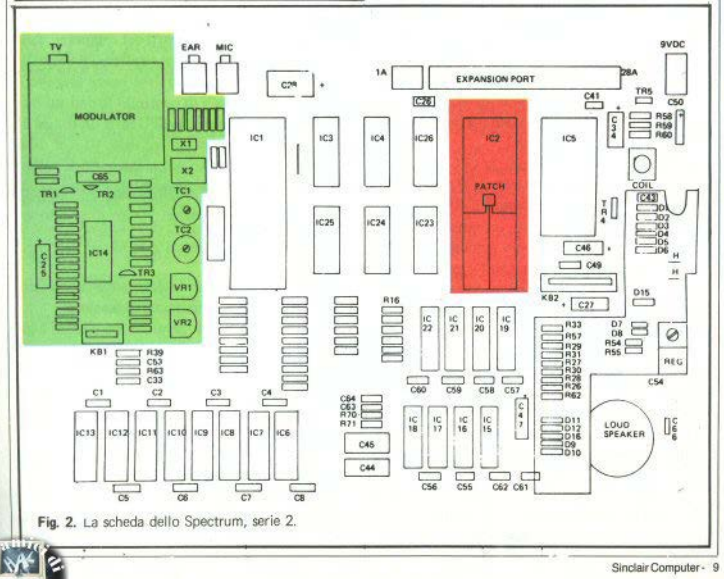

**bus Jati, possono essere inviati numeri compresi tra**  O (tutte le porte in stato O) e 255 (tutti 1 ); la rappresentazione binaria di 255 è, infatti, 1111 1111. A questo punto, potreste chiedervi come fa la CPU a riconoscere un numero molto grande *o*  una parola digitata sulla tastiera in basic. Potrebbe sembrare difficile capire come si possa rappresentare il vostro nome, battuto sui tasti dello Spectrum, solo con numeri compresi tra O e 255. La risposta è più semplice di quanto pensiate.

La CPU procede eseguendo una pìccola parte dell'operazione per volta. Per capire una parola come BOBO, inizia con la "B" (che vede come 66 decimale), quindi analizza la "O" (79 decimale), etc. L'elenco completo dei caratteri con gli cquivalenti decimali, lo troverete nell'appendice A del manuale dello Spectrum (1), oppure potete listarli sul **video oosi:** 

> IO FOR K • 32 TO 255 20 PRINT K, CHR<sup>i</sup> K 30NEXT **K**

do simile. Ogni decimale è memorizzato nello Spec- definito da vari segnali di controllo, inviati sul bus **trum in S bytes di memori.a (vedi per maggiori chfa.. di controllo. Per esempio, la CPU invia un codice di**  rimenti il cap. 33 del manuale). lettura, se deve leggere dei dati dalla ULA o dalla

istruita su che cosa fare. Le istruzioni per far girare quei dati alla CPU. Allo stesso modo ci sono codici **il basiç sono conservate stabilmente nella memoria. dj scrittura.**  Il programma per il sistema operativo del basic **Per indicare alla memoria dove scrivere i dati**, la contiene tutte le informazioni richieste dalla CPU CPU fornisce,al bus indirizzi a 16 bit, un indirizzaper "capire" il basic stesso. Questo programma è, mento.<br>ovviamente, scritto in codice macchina, e inizia a il bus indirizzi consente di leggere/scrivere dati **ovviamente, scritto in codice macchina, e inizia a** Il bus indirizzi consente di leggere/scrivere girare non annena si accende il computer. Si trova in 2<sup>16</sup> = 65.536 diverse locazioni di memoria. **girare non appena si accende H computer. Si trova in 216 = 65.S36diverselocazionidi memoria.**  memorizzato nel chip di ROM siglato IC5. La ROM non modificabile dalla CPU nè dall'utente, e il pro-

**vanno a disporsi nella memoria ad accesso casuale sione tra O e 0.8V, 1o stato logico "I'' tra +2 e +SV**  (RAM• random access memory). (massima tensione di alimentazione).

essere modificata dalla CPU e perde tutte le infor- il segnale sta cambiando da O a I (o viceversa). mazioni che contiene quando si spegne la macchi- Tutti i trasferimenti di dati avvengono entro questi

**na~ per conservare i dati contenuti in RAM, occorre**  trasferirli su una cassetta - o comunque, su un sup**porto magnetico.** 

<sup>~</sup> -""'"'i"''' •'"r.,: -~- ';]" ,.\_~ >. t,.\_ • • • *<sup>I</sup>*

Trovato che cosa fare del programma residente in ROM, la CPU deve ricevere input dalla tastiera o da cassetta, e invierà output al video o alla cassetta. La ULA (• uncommitted logie array) aiuta la CPU a interfacciarsi con il mondo esterno. La ULA prende le informazioni direttamente dagli input di tastiera *o* di cassetta, e le invia alla CPU. Quando questa vuole registrare un programma, o far suonare il beeper, "dice" alla ULA di farlo. L'output al televisore è un po' più complicato: la ULA copia l'output dischermo,dalla memoria video al circuito di uscita video, SO volte al secondo: ciò dà l'impressione di un'immagine continua. Quando la CPU de**ve inviare al televisore un'immagine, non fa che trasferire le informazioni da mostrate nella ·memo·**  ria video. La ULA fa il resto.

**Vediamo ora come avviene il trasferimento delle**  informazioni tra le divene parti del computer. Tutti i dati vengono movimentati attraverso il bus dati. I grandi numeri decimali vengono trattati in mo- $\vert$ Il tipo di trasferimento che deve essere eseguito è Per iniziare a fare qualcosa, la CPU deve essere memoria. Ciò avvisa la ULA o la memoria di inviare

( = read only memory) è "memoria di sola lettura", ci "O" e "1" - su ciascuna linea. Nella pratica, questi non modificabile dalla CPU nè dall'utente, e il pro- stati logici sono rappresentati da diversi livelli di **g:ramma è oonservato nel chip anche quando si sper voltaggio. Per convenzione - per rendere oompatibigne la macchina.** li tra loro tutti i moderni circuiti integrati per com-Le istruzioni che introducete nello Spectrum, puter - lo stato logico "0", corrisponde a una ten-

A differenza della ROM, questa memoria può  $\vert$  Quando la tensione è intermedia - tra 0.8' e 2 -,

10 **• Sinclair Computer and the computer** 

 $d$ a non tenere conto dei dati nei momenti in cui la **tensione sta cambiando. avvitato su una larga piastra di alluminìo: è un inte-**

---:~~:"'L,, '.

### **L'alimentazione da.**

**mente, la parte di circuitazione più spesso trascura-** zati al pin OUT. La tolleranza della tensione in <br>ta dagli utenti. Si fa il collegamento alla rete, e il entrata è alta (da +7V a +25V) e verranno sempre ta dagli utenti. Si fa il collegamento alla rete, e il entrata è alta (da +7V a +25V) e verranno sempre comincia a vivere. Si dà per scontato che restituiti +5V, rigorosamente costanti: soltanto ci **computer comincia a vivere. Si dà per scontato che restituiti +SV, rigorosamente costanti; soltanto ci vengano generate la giusta corrente e la giusta ten-** sarà niù o meno dispersione. Questa avviene sotto **vengano generate la giusta corrente e la giusta ten-** sarà più o meno dispersione. Questa avviene sotto sione Ti<br>sione Tuttavia se volete mettere le mani, o almeno i forma di calore, attraverso il dissipatore di allumisione. Tuttavia, se volete mettere le mani, o almeno i forma di calore, attraverso il dissipatore di allumi-<br>la testa pell'hardware del vostro Spectrum, è ne-i pio. Ecco perchè la parte destra dello Spectrum la testa, nell'hardware del vostro Spectrum, è ne- io. Ecco perchè la parte destra dello Spectrum<br>cessaria una buona conoscenza delle caratteristiche diviene molto calda dono un po' che è acceso<sup>(2)</sup>. **cessaria una buona conoscenza delle caratteristiche diviene molto calda dopo un po' che è acceso<2** >. **dell'alimentazione.** 

**Tutta l'energia fornjta entra alla tensione di**  •9V, con u.na oorrente massima di 1.2A (confrontate la targhetta sull'alimentatore). Ora, si dà il caso che nessuno dei chips usi +9V. La maggior parte dei circuiti logici, CPU compresa, richiede +SV. La ULA ne vuole +12. 1 chip di memoria **video sono più comolessi, e pretendono+ 12V, +SV**  e -5V contemporaneamente. Quindi il problema **non è soltanto quello di produrre un'alimentazione**  più o meno costante per la maggior parte del tempo, e più o meno allo stesso voltaggio. I +SV hanno una tolleranza del 5% e i +12V e  $-5V$  possono sgarrare del 10% dal valore nominale su tutto il circuito in qualsiasi momento. Ma una caduta di **tensione di un solo microsecondo, può provocare un disastro (per il software, naturalmente), Come si**  possono produrre tensioni costanti?

#### +5Vott

limiti di tensione. I chip sono progettati in modo | trum 48k è sfruttata al massimo, dovendo fornire l<br>da non tenere conto dei dati nei momenti in cui la | intero Ampère. Il piccolo regolatore +5V (fig. 2) è grato con tre piedini, al margine destro della sche-

Questo regolatore in tensione, siglato 7805 (fig. 3). riceve +9V al pin IN e restituisce +5V stabiliz-L'alimentatore di un computer è, probabil- 3), riceve +9V al pin IN e restituisce +5V stabiliz-<br>tre la parte di circuitazione più spesso trascura- zati al pin OUT. La tolleranza della tensione in

#### $+12$  Volt

Per avere +5V, partendo da 9, è abbastanza faci• le: se ne tolgono 4. Per averne +12, sempre parten**do da 9, è un po' meno semplice.** 

1 transistor TRS e TR4 (fig. **4)** e i componenti a loro collegati, assolvono a questa funzione. TRS genera un feedback di corrente per l'oscillatore formato da C43, R61, C1 e TR4 (che è il transistor che controlla l'alimentazione principale). Le operazioni del circuito si basano sulla tensione inversa **indotta che attraversa Ll, il che accade ad ogni ciclo di oscillazione. La tensione inversa manda il**  collettore di TR4 dai +9V a un massimo di circa +13V. A q uesto livello, 015 conduce e carica il **condensatore C44, iJ ()uale, scaricandosi ()Uando DIS non conduce, fornisce una tensione oostante**  di •12V ai circuiti di ULA, memorie e video. Se la tensione tende ad abbassarsi, TRS inizia a condurre di più, il .che fa aumentare la frequenza dell'oscilla-Questa è l'alimentazione principale. Nello Spec- tore, rialzando il voltaggio al livello originario.

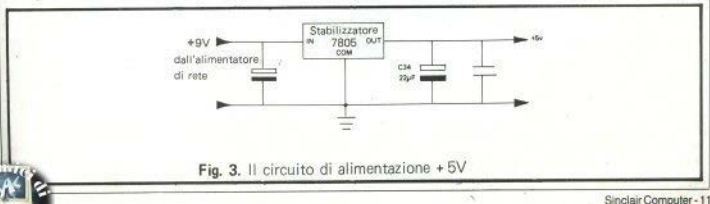

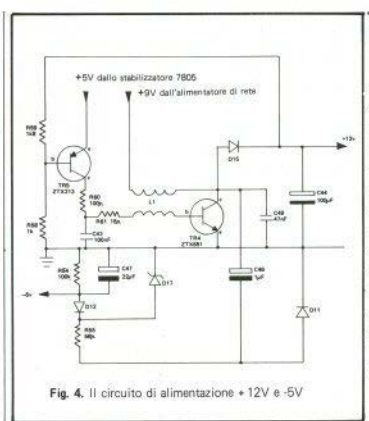

-- -

### $-5$  Volt

La sezione circuito che si occupa dei -5V, consiste di C46, D11, R55, D12, D17, R54, C47 (fig. 4). Funziona col principio della "pompa di alimentazione". Abbiamo visto che il collettore di TR4 nel circuito +12V oscilla rapidamente tra circa +13V e OV. Quando arriva a +13V, C46 si carica (attraverso D11) fino a un massimo di circa +12V (0.7V vengono dissipati nel passaggio attraverso i diodi al silicio). Quando il collettore di TR4 torna a zero, il polo negativo di C46 scende a -12V. Quindi, C47 si carica, attraverso 012 e RSS, da C46. La tensione in C47 è tenuta costante a  $-5V$ dal diodo Zener D17. C46 viene poi ricaricato dal successivo ciclo dell'oscillatore, e così via.

### **Limiti di corrente**

Lo Spectrum può fornire corrente dai propri

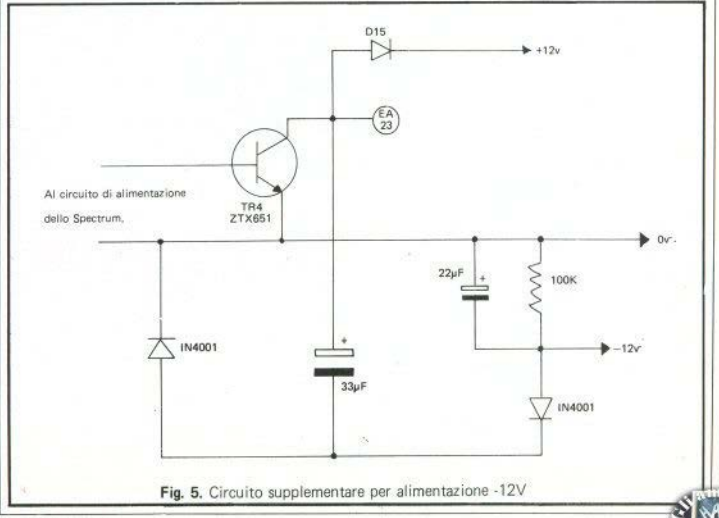

corrente è molto limitata. Dal "16k", si possono zati", visto che è collegato al collettore di TR4.<br>trarre circa 300mA dalla linea +5V Il limite massi-<br>Fortunatamente è abbastanza facile usare quetrarre circa 300mA dalla linea +5V. Il limite massi-<br>mo assoluto è difficile da definire. In genere, più sti +12V oscillanti per produrre -12V reali, con mo assoluto è difficile da definire. In genere, più  $|\sin i| + 12V$  oscillanti per produrre  $-12V$  reali, con togliete corrente e peggio funziona la stabilizza-

**ti quegli inconvenienti che fanno perdere il contro)· lo del computer; gli effetti esteriorj sono: la tastie. ra che va "in paUa'>, il video che si oscura o dà**  segnali casuali, la stampante che impazzisce: l'unica soluzione, in genere, è togliere l'alimentazione e co**minciare Ja capo, poichè, ovviamente, sj perde il programma), ma nessun d.anno pennanente se si rimane nei limiti indicati prima. Con il 48k è opportuno aggiungere un'alimentazione supplementa· re a +SV per tutti i circuiti esterni** 

### circuiti di alimentazione a circuiti esterni, ma tale inesatta: si tratta, in realtà, di "+12V non stabiliz-<br>corrente è molto limitata. Dal "16k" si possono, zati", visto che è collegato al collettore di TR4.

**zione. 5, potete riconoscere un circuito molto simile a**  Una cattiva stabilizzazione può causare frequen**·** quello presente nello Spectrum per i -5V. Lavora<br>ti "crash" del sistema (con "crash" intendiamo tut- esattamente con lo stesso principio della pompa di  $esttamente con lo stesso principio della pompa di$ **alimentazione. Non c'è il diodo Zener, perchè il**  condensatore da 33 microf si carica in ogni caso a **I 2V. ed è, quindi, già alla tensione giusta. La sta bi·**  lizzazione di questo circuito, non è mai molto buona sotto carico: può arrivare a -10.5V se prelevate 20mA dal circuito, e questo è il massimo di corren**te raccomandato.** 

> **Se costrujte il circuito, assicuratevi che i due**  condensatori siano tarati per almeno 16V. A parte ciò, nessuno dei componenti ha valori critici.

### **-12 Volt**

Ed eccoci ai -12V: questa tensione è indicata a **un piedino inferiore -del connettore di uscita (v. cap. 35 de1 manuale), però non la si trova nello schema generale del circuito. Infatti, non esiste.** 

Il piedino  $-12V$  è stato etichettato in maniera <sup>|</sup> re di 300mA, ma non sempre sono sufficienti. In

#### **+5** Volt **extra**

Per compiere semplici esperimenti con lo Spec**trum 48k, usando circuiti addizionali, è utile avere a disposizione un'alimentazione supplementare**  esterna; per il 16k abbiamo visto che si può dispor-

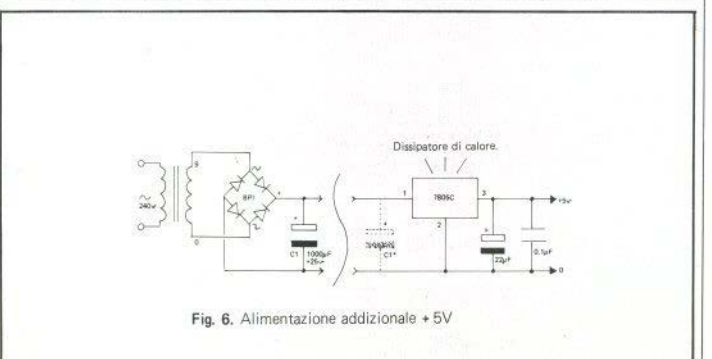

matore a +9V ha qualche disponibilità di corrente buon isolamento; potete montarlo in una scatola **extra, specialmente se la linea + 12 V non è a pieno** metallica, collegata a terra, che potrà funzionare per il 7805. Curate anche il carico. Ci sono circa 500mA e, per sfruttarli,dovete anche da dissipatore per il 7805. Curate anche il semplice dispositivo di fig. 6 limitata. In puonisolamento del collegamento alla rete. approntare il semplice dìspositìvo di fig. 6, limitata- buon isolamento del collegamento alla rete. mente alla parte destra del disegno. Lo schema ri**calca ~I circuito che si trova dentro lo Spectrum,** 

Collegate lo stabilizzatore 7805 come mostrato in fig. 7, con la linea +9V al pin di INPUT. Il regolatore è mostrato dal lato della plastica nera, su cuì è stampata la sigla. Montate il 7805 su un dissi**patore dj calore: si trovano facilmente dei supporti alettati nei negozi di componentistica. Oppure usa~**  te una piastra dì alluminio grande come quella del

ogni caso, avete due possibilità: densa tore di livellamento (Cl=1000microF/<br>1/ Henre l'alimentatore della Sinclair Il trasfor- +25V). Assicuratevi che il trasformatore abbia un *1/ Usare l'alimentatore della Sinclair.* 11 trasfor- +25V}. Assicuratevi che il trasformatore abbia un

> **in tensione nello stesso istante: se ciò non avviene,**  qualche chip può restarne danneggiato; non gradi**scono,infatti,di ricevere tensione a quaJchepin, senza che tutto il circuito sia alimentato.**

#### **Condensatori di disaccoppiamento**

**Con la messa in tensione, l'energia** ~ **distribuita** 

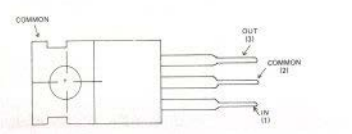

**Fig.** 7. I piedini dello stabilizzatore 7805 1A/5V (visto dall'alto)

computer. Il condensatore C1 di fig. 6 è facoltativo,maaiuta la stabilizzazione: 22microF/16V. Da **22microF è anche l'altro condensatore; è oppor~**  tuno anche distribuire qualche piccolo condensatore di disaccoppiamento da O.lmicroF: uno ogni due chip.

**I +SV forniti da questo circuito non devono**  essere collegati alla linea +5V dello Spectrum: sol**tanto la connessione OV andrà falla a tutti i chip.**  *2/ Usare un alimentatore supplementare.* **11 circuito**  è ancora quello di fig. 6, questa volta compresa la parte sinistra. Fornisce circa IA a +5V. Nell'ordine, troviamo un trasformatore 220/9 da I A, un raddrizzatore a ponte da 1A (BR1) e un grosso con-

Spectrum, a cura di R. Bonelli, edito dalla JACKSON,

su tutta la scheda. Tuttavia, se un chip, sul lato opposto della scheda rispetto all'alimentazione, improvvisamente richiede più corrente, può verificarsi un abbassamento locale di tensione. Se si ab**bassa troppo per un solo microsecondo, può essere sufficiente per causare la perdita di dati e program**mi in memoria. Per questo motivo, si piazzano i condensatori di disaccoppiamento, spargendoli in **posizioni strategiche sulla scheda. Essi sono in gra**do di stabilizzare ulteriormente la tensione, fornen**do correnti forti per brevi perjodi di tempo. Con**densatori con questa funzione sono quelli da Cl a C8, presso i chip di memoria.

**11)** Qui,e per tutto il testo,si fa riferimento al manuale italiano dello (2) in verità, diventa anche troppo calda; ciò è dovuto ad una tensio <br>Spectaum a cura di B. Bonelli, etito dalla JACKSON de un po' alta, fornita d  $+9V$ ) e alla scarsa aereazione. Normalmente non ci sono rischi, ma vedremo come migliorare il raffreddamento.

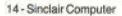

### **"Microdrive"**  .... **Tutto quello che c'é da sapere sullo ZX -Microdrive**

prio non sapesse ancora di che cosa stiamo parlando, il "Micro- collegamento del Microdrive, e ditata di una capacità di 85k.<br>drive" è la nuova unità di memo- infine, una RS232. Di unità a na- Utilizza, pare, nastro magnetidrive" è la nuova unità di memo- infine, una RS232. Di unità a na- Utilizza, pare, nastro magneti-<br>ria di massa destinata allo Spec- stro se ne possono collegare più co da videoregistrazione, alto poria di massa destinata allo Spec- stro se ne possono collegare più  $\vert$  co da videoregistrazione, alto po-<br>t rum. Annunciata inizialmente di una, ponendole in serie. t rum. Annunciata inizialmente di una, ponendole in serie. chi mm. e la testina di lettura/<br>come un piccolo drive per mini-<br>Ia cortuocia di nastro da ju-scrittura assomiglia molto ad una come un piccolo drive per mini-<br>mini-floppudisk da 3" o giù di serire nell'annosita fessura del normale, da registratore a casmin~Ooppy,disk, da 3" o giù **di** serire nell'apposita fessura del normale, **da** registratore a cas· sentata, sul finire dell'estate, si è te piccola - 3x4.Sx0.7 cm., accre. eia aziona un microswitch, avver-rivelata una nuova sorpresa del- **1--'----~----- ... --- ---------1**  l'inesauribile Oncle Clive (zio Clìve, e che sinclairisti siete, se non sapete chi è? ): al posto del di· sketto c'è una cartuccia di nastro magnetico, avvolto ad anello sen za fine.

Lo ZX-Microdrive si presenta e o me una scatoletta di circa 9x9x5 cm. oon un design che ri· calca quello dello Spectrum, e pesa un po' meno di 250 g. Per collegarlo al computer occorre una scheda di interfaccia che si infila, ovviamente, nell'edge-connector posteriore e si va a posizionare sotto lo Spectrum stesso. Posizione quanto mai felice, per· chè lo solleva un po' dal tavolo, migliorando sia l'ergonomia della tastiera, sia il raffreddamento.

Questa scheda, denominata INTERFACE I (dell'lnterface 2 parliamo dopo), ha diverse usci· te; riporta il connettore per altre espansioni, ha due prese EAR/ come il computer, la pre-MIC: sa apposita per il cavo piatto di

Presentato ufficialmente in ottobre, non sarà PER qualche sinclairista che pro- commercializzato in Jtalia che in primavera

drive, è una cosina incredibilmen- sette. L'inserimento della cartuc-<br>ta piacele,  $2 \times 4.5 \times 0.7 \text{ cm}$ , accre

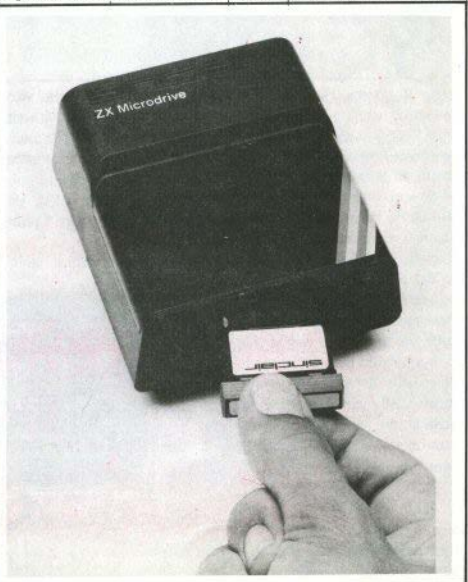

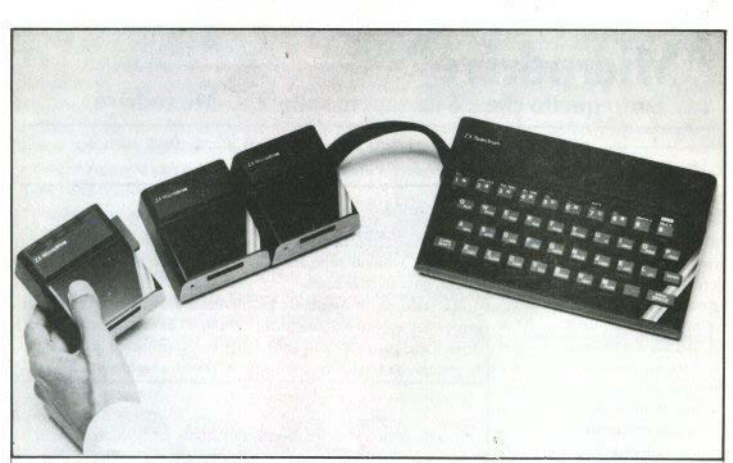

**tendo il sistema che il drive è ma resta comunque molto velo-<br>operativo: come nei disk-drive. ce: l'apertura di un file la scritun lc<l rosso si accende, ad indi- tura di 50k di dati e la chiusura,**  care "lavori in corso", quando il<br>nastro sta girando.

**z.azione, che dura una trentina di test}.**  secondi. Il tempo di trasferimen- Un'altra caratteristica molto 10 dei dati è molto buono: un programma di media lunghezza **viene memorizzato in 3.4 secondi netti. più un periodo variabile da zero a un'altra decina di secondi.**  dipendente dal grado di riempi**mento della cartuccia: se è già quasi satura, serve un po' per tro• vare do\•e vi sia ancora spazio li· bero.** 

Il LOAD del nastro è leggermente più lento del SAVE, e il trasferimento di files DATA è **più lcntodi quello dei programmi,** 

**operativo; come nei disk-drive,** ce: **l'apertura di un file. la scrit•**  tro sta girando.<br>Sempre al pari dei disk, un na-<br>policato dalle, riviste inglesi, che **Sempre al pari dei disk, un na-** blicato dalle riviste inglesi, che stro nuovo richiede una inizializ- hanno potuto effettuare i primi hanno potuto effettuare i primi

**interessante delJ'interfaccia; per**metterebbe a due o più Spcctrum (abbiamo letto fino a 64, ma non sappiamo se crederci) di collegar**si lra loro. Non viene però chiari·**  to che genere di dialogo venga abilitato (forse che nessuno ha **ancora provato?** ! ): **aspettiamo**  di saperne di più.

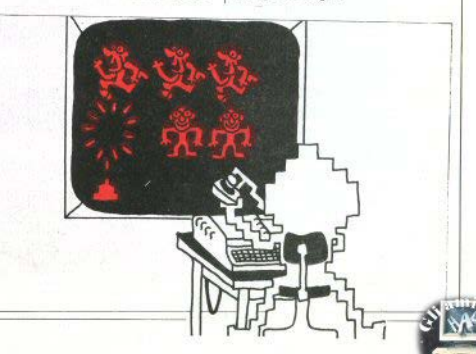

## **W l'algebra Ml'algebra**

### **Massimo Rossi**

 $\overline{D}$ ue brevi routines per lo zx81 e lo Spectrum. *Per rendere più agevoli gli esercizi di algebra.* 

II, primo programma, per lo ZX81, calcola le radici di un'e· **quazione di secondo grado, un**  esercizio che al liceo capita di ri**solvere qualche migliaio di volte.**  Se la parte della formula risoluti**va,che si tr0\'3 sotto radice è ne**gativa (dipende dal valore dei **coefficientj), non si hanno soluzioni reali: da un numero negativo non si può estrarre la radice quadrata**: la matematica prevede. a questo, punto delle soluzioni **immagbarie, che nel programma**  vengono segnalate e lasciate agli addetti ai lavori.

Il secondo programma di ma· **tematica caJcola il massimo di una funzione in un intervallo de**finito. Occorre avere un'idea al**meno approssimativa dell'andamento della funzione in quell'intervallo, per evitare che vi si trovino due picchi; il programma ne individuerebbe soltanto uno, senza riuscire a stabilire se è effettivamente il maggiore.** 

**La routine è anche una sempljce dimostrazione dcll:uso del**l'istruzione DEF FN in dotazione allo Spectrum, il cui uso è a volte oscuro ai neofiti. Dato il RUN, viene richiesta la funzione che si

**v uo J e st u dia re, una qualsiasi y**=f(x) lineare, da introdurre come linea di programma (il quale viene vwiamente fermato).

Per esempio:

40 DEF FN  $v(x) = x \text{ COS}(x/2)$ 

**e vengono chiesti l'iaizio (xl) e lo, largo appunto D, al centro di mo xl** =0 e x4=PI; e l'intervallo  $\times$ 3.<br> **minimo D** (esempio: 0.0001). Evidentemente avremo che: minimo D (esempio: 0.0001).

**Questo richiede una spiegazione:**  per trovare il massimo, cercato ottimizzando in qualche modo i calcoli (cioè senza farne un'infi**n i t** à) , **un metodo abbastanza~ semplice è il seguente: dato l'in**tervallo da studiare (tra xl e x4), Quindi, si dà un CONTINUE, si sceglie un piccolissimo interval $x4-x1$ , avente per estremi x2 e

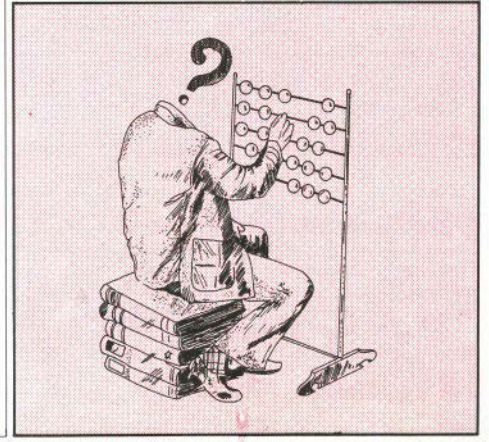

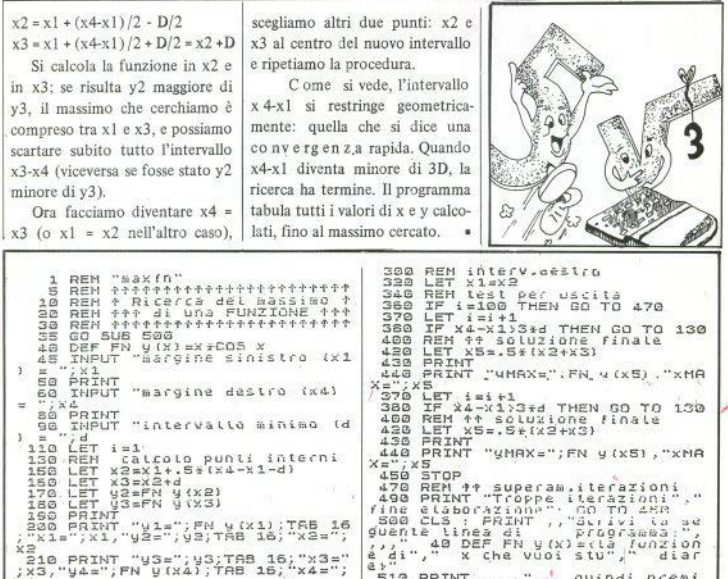

### Forse non tutti sanno che ...

420 IF y2(y3 THEN GO TO 300<br>230 IF y2=y3 THEN GO TO 400<br>250 REM interv.sinistro<br>250 LET x4=x3<br>280 GO TO 340

10 POKE 16418,0<br>20 FOR K=1 TO 24<br>30 PRINT TAB 15:K<br>40 NEXT K · Alla locazione 16418 la deo, potete farlo scrivenvariabile di sistema con- do zero in questa variabitiene il numero di le. Attenzione però: gli l inee della parte bassa interventi della tastiera ridello schermo (normal- pristinano il valore origi- nell'errore 5. mente 2). nario, e anche successive Tuttavia, si può con- scritto nelle ultime due Se in un programma PRINT non possono esse- servare intatto (finchè il righe del video, riscrivenvolete usare tutto il vi- re fatte, senza incappare programma gira) quanto do POKE 16418,2.

510 PRINT

 $570^{\frac{1}{2}}$ 

CUNT": STOP<sup>" "</sup><br>520 RETURN<br>1010 CLEAR<br>1010 SAVE "maxfn"<br>1020 STOP CONT":

quindi premi

**ZX81** 

18 - Sinclair Computer

 $-24$ 

### Filetto.... suppergiù

non sembra difendersi disperatamente di perde- validi anche i filetti dia-UN classico, nel suo gene- molto bene, e vi lascia re. re, questo filetto da gio- vincere con discreta facic are su quattro campi lità: più che da avversa- invece, chi ce ne manda contemporaneamente. Il rio, si comporta da allegioco è tanto conosciuto natore, spargendovi palli- ex-novo o partendo da uso che viene fatto degli da non richiedere spiega- ne qua e là, senza una questo? Condizione uni-operatori logici, che perzioni; le mosse vanno di-chiara strategia, nè un'ap-ca da rispettare è che si metto no una notevole eitate come numeri di tre parente voglia di vincere, g i o c hi simultaneamente c o m p attezza nell'esame cifre, senza spazi o virgo- Quindi suggeriamo di gio- su 4 tavolieri di 4x4 ca- delle condizioni multiple.

le. Il computer, in verità care alla rovescia: cercate selle; ricordate che sono

Quanto al vero filetto 4 tavolieri uno efficiente, sviluppato li s t ato, è l'abbondante

gonali che attraversano i

Interessante, in questo

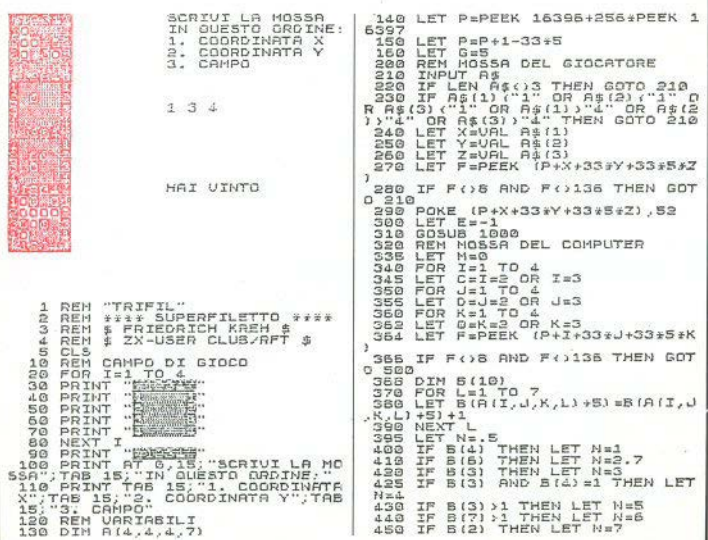

 $(2, 4) = 6$  THEN GOTO 1250 IF B(8) THEN GOTO 500  $65.71$  $7=4$ <br> $7=4$ <br> $7=4$ IF NEW THEN GOTO 500<br>IF NEW THEN GOTO 500<br>IF NEW THEN IF RND).5 THEN  $455$ LET  $1210$  $7 - 7 - 7$  $Y = U''U''$  AND X=Y) + ("5-U" 1220 LET  $480$ RND X=5-1)<br>230 LET X\$="I"<br>250 GOSUB 1500<br>250 IF E=-1 THEN FAST<br>250 IF E=-1 THEN FAST<br>X{}5-Z\_THEN GOTO 1310<br>X{}5-Z\_THEN GOTO 1310  $X = 5 - Y$  $500$ GOTO 1330  $490$ LET  $M = N$  $1240$  $X = I$  $700$ 1258  $1.91$ NEXT XEU<br>NEXT K<br>NEXT K LET 195  $1955$  $510$ -2 THEN<br>LET X\$="U"<br>LET X\$="U"<br>LET X\$="U"<br>LET X\$="U"<br>LET X\$="U" AND X=Z)+("5-U"<br>LET X\$="U" 1260 520 1279 530  $1220$  $E=1$  $T = T$ 540 LE: ==1<br>PRINT AT 8,15;X;" ";Y;"<br>POKE P+X+33\*Y+33\*5\*Z,180  $"$ ; Z 1290  $550$  $\overline{B}$ AND X=5-2)<br>300 GOSUS 1500<br>310 IF A(X,Y,Z,6)=G OR Y(}Z AND<br>Y(}5-Z THEN GOTO 1370 550<br>550<br>570  $SL00$  $1310$ GOSUB 1000 580 GOTO 210 Y=5-2)<br>LET I\$=("U" AND Y=Z)+("5-U"<br>LET I\$=("U"<br>LET I\$="X"<br>LET I\$=("U" AND Y=Z)+("5-U"<br>LET I\$=("U" APP Y")  $500$ 1320 REM UINCI<br>REM UINCI<br>POKE P+I+33:J+33:5:K,180  $B00$  $-45.85$  $-10$  $1.34.0$ GOTO  $-20$ 920 1350 CUIU PERDI<br>PRINT AT 15,15; "HAI VINTO"<br>PRINT AT 15,15; "HAI VINTO" onn RNO Y=5-Z)<br>.360 GOSUB 1500<br>.370 IF A(X,Y,Z,7)=6 OR X()Y AND<br>X()5-Y OR Y()Z AND Y()5-Z THEN  $610$ 920  $1570$  $51$   $D1$  $255$ REM FILETTO  $1000$ IF  $R(X,Y,Z,1) = G$  THEN GOTO 1 **RETURN**  $1010$ LET  $T = 7$ 1380 LET X5="J"<br>LET X5="J"<br>LET Y5=("J" AND Y=X)+("5-J" 1390 1020 LET.  $T = 1$ LET I=1,"<br>LET Y\$="Y"<br>LET Y\$="Y"<br>LET Z\$="Z"<br>LET A(X,Y,Z,2)=8 THEN GOTO 1<br>IF A(X,Y,Z,2)=8 THEN GOTO 1 LET 1400  $10220$  $X=5-Y$ **BND** 1.04.0  $ZSEU''U''$  AND  $Z=XY+U''S-U''$  $3430$ LET  $37777$  $9740$  $X=5-Z$ HND X=5-21<br>1500 IF 3GN R(X,Y,Z,I)=-E THEN L<br>1510 IF 4(X,Y,Z,I) 3G THEN LET A<br>1510 IF 4(X,Y,Z,I) 3G THEN LET A<br>1516 IF 8(X,Y,Z,I)=-& THEN GOTO  $1050$ <br> $1070$  $1500$  $136$ LET I=2<br>LET X\$="X"<br>LET Y\$="J"<br>LET 2\$="2"  $1050$ 1090 100 ĩ com  $120.120$ 958<br>1538 FOR J=1 TO 4<br>1538 LET A(VAL X\$,VAL Y\$,VAL Z\$,<br>1540 NEXT J<br>1540 NEXT J 005UB 1500<br>IF A(x, Y, Z, 3) = G THEN GOTO 1 ā  $1.30$  $7QR$ LET I=3<br>LET X\$="X"<br>LET X\$="Y" 1140 RETURN 1150 工厂店员 "TRIFIN" SOUF ã  $160$ 9000  $170$  $0.0033$ COND ī  $7B$ GOSUB 1500 9002 RUN ñ IF XOY AND XOS-Y OR AIX,Y 1190

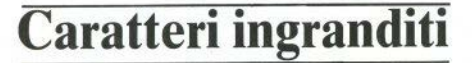

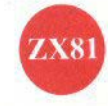

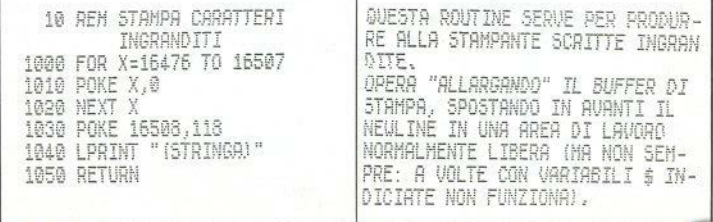

## **Un coniglio nei PASTICCI**

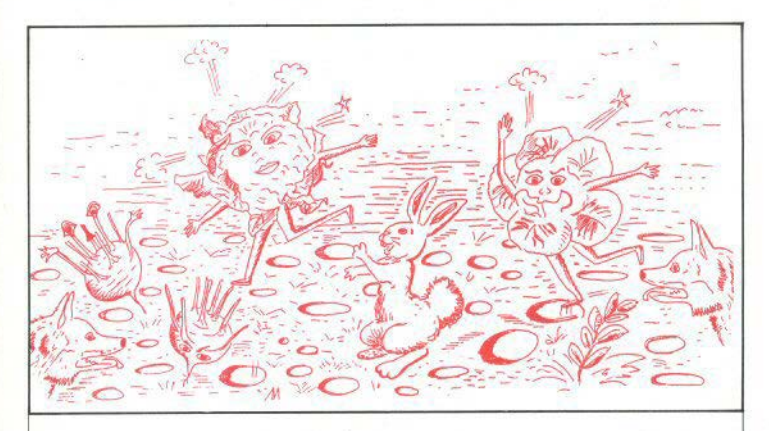

UN campo di cavoli, che però è **una specie di groviera, con i cavoli che vanno e vengono, spuntano**  e spariscono. Buchi trabocchetto, **strane volpi e una specie di falciatrice. Povero coniglio!** 

**I tasti per farlo muovere sono,**  come al solito, 5-6-7-8. Parte in **basso a destra. e cerca di mangiare più cavoJi possibili; oltre a questo, vorrebbe visitare i suoi**  colleghi conigli sparsi qua e là, cercando di restare incolume.

Non sarà un gioco eccezionale, ma è dignitoso. Tutti i caratteri alfabetici racchiusi tra virgolette dalla linea 100 in poi, sono da

escluse le parole con un significato logico.

Queste lettere sono:

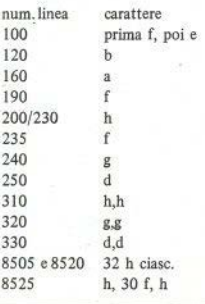

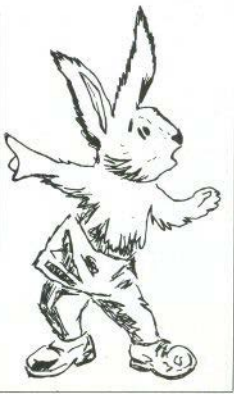

10 GD SUB 9000: REM set grafic 499 PRINT PAPER 8:AT W.W.SAIV.N  $\sim$ ×. 20 LET A=8: SCRDER G: PAPER 4:  $3.101$ IF RND (18/12) THEN RETURN īF  $-200$ THEN LET  $C\overline{C}$  $-47.58$  $M = M -$ THEM LET WEY-1<br>THEM LET WEY-1 .<br>30 CLB : PRINT AT 0,6;"conigli<br>1": 80 SUB 5500; REM prelimina IF XIV<br>IF XIV 435  $\overline{N}$  $2.503 \frac{1}{4\pi} \frac{1}{4} \frac{1}{4} \frac{1}{4} \frac{1}{4}$ THEM LET MAN řі  $180$ " as LET s=0; PRINT B0; "velocila<br>" (isveloce; 9=lento)": PAUSE 0:<br>LET L=COOE INKEY's-48: IF NOT L O<br>R L:9 THEN INPUT "  $150$ AND WEB THEN GO TO 7 **CONTROL** ": 60 TO 40 478 RETURN A70 RETURN<br>7800 FOR LE15 TO 1 STEP -1: BEEP<br>TI: "is: IF SYT U.C.S." PRINT "PUN<br>Ile record": LET h=5<br>IGN PRINT "Un laslo qualsias: P 50 INPUT " aa LET v=5; LET w=5<br>72 FOR n=1 TO 5; PRINT AT n,0;<br>PREPRINT AT 2,15; PAPER 8; rec er giocare ancora": PAUSE ă  $GOCHO$ 75 PRINT MI 2,19, rock 2, 198<br>100 PDR J-29 TO 1 STEP -1: PRIN<br>100 PDR J-29 TO 1 STEP -1: PRIN<br>5,10 PDR J-29 TO 1 STEP -1: PRIN<br>5.10 CO SUB 200: REM SPOSTA IL C<br>110 CO SUB 200: REM SPOSTA IL C  $5.12$  $7015$  CIS 7030 GD TO 30  $7777$ DIM #\$(21,31)<br>LET #\$(21)="++++++++ Ť 40.40.00.00  $\begin{array}{c} \n \begin{array}{c}\n \text{if } \mathbf{u} \in \mathbf{G} \\
 \text{if } \mathbf{u} \in \mathbf{G} \\
 \text{if } \mathbf{u} \in \mathbf{G} \\
 \text{if } \mathbf{u} \in \mathbf{G} \\
 \text{if } \mathbf{u} \in \mathbf{G}\n \end{array}\n \end{array}$ PRINT AT X, Y; PAPER B; INK ............... 125 LET \$=\$+1; PRINT PAPER 5;AT<br>2,0; punti ";s<br>130 BEEP .0005.50 **BERE LET BE(5)="++++++++++++++++** "punti ";s<br>BEEP .0005,60<br>IF X=V RND Y=W THEN GO TO 7 **8636'FOR'ALL'TO'LOG: LET MSIZNT**  $-1$  $(RND+14)+5$ ,  $INT (RND+30)+17$ =""" NEXT 8540 FOR N=8 TO 21., PRINT AT A,0<br>8550 Return NEXT 0  $ana$ 148 GO SUB 308, REM aller maze<br>145 LET L=1-.001<br>158 IF X=5 AND 4=; THEN GO TO 7 5233 POR 221 TO 4: PCEAD 31 FOR<br>522 TOT, REEN 4: POKE USR 34th<br>9010 DATA: NEXT 3 POKE USR 310010.51N<br>9010 DATA "A",0,31N 0100010.51N<br>010:51N 01111110,51N 01000010,51 882 GO SUB 488: PRINT AT W.W.<br>8, INK 6; "M"<br>PRINT AT x.V; PAPER 8;" " 16g  $\overline{P}$ APER aireale, etilila, BIN 1111-112<br>120 - Billila Barn, etilila provincia BIN<br>130 - Billila Barn, etil 1200-120, BIN<br>120 - Billila Barilla, BIN 11202311, BI<br>111, BIN, gillilla, BIN 11202311, BI  $178$  $\begin{bmatrix} \text{PART} & \text{J} \\ \text{PRIHT} & \text{J} \\ \text{I} & \text{BPT} \end{bmatrix}$ 188 NEXT **EXAMPLE 1989**<br>1989 IF INKEY 1986<br>1994 IF INKEY  $190 .3.1$ PAPER 5: INK  $0.525$ ä  $\frac{1}{2}$ INKEY 5="5"  $FMD: m51x, y-13$ 811 HEN LET<br>INKEY\$="3" F<br>HEN LET Y=Y+1<br>MEN LET Y=Y+1<br>INKEY\$="7" x5  $\frac{10}{10}$ ,  $\frac{1}{10}$ b.  $210$  $FNN$   $m \leq (x, y + 1)$ THEN LET  $57.77$ esw.uf INKEY\$="7" AND m\$(x-1,y)<br>(230 IF INKEY\$="4 AND m\$(x+1,y)<br>(230 IF INKEY\$="4 AND m\$(x+1,y)<br>(236 IF m\$(x,y)="+" THEN LET 5=5<br>(410 9036 DATA "D", BIN 00100100, SIN 0<br>6, BIN 60111100, SIN 01111110, SIN<br>6, BIN 60111100, SIN 01111110, SIN<br>61111110, SIN 00111100<br>9040 DATA "E", BIN 00001000, SIN 0 9242-1442 213, 20111125-1444<br>1, 2342-1454 213, 20211202, 213, 2021<br>1, 2342 313, 202202, 213, 214, 0231020<br>1, 2342 313, 20220, 214, 11110203, 213<br>2025 DSTA ", 0102000<br>2025 DSTA ", 0102000<br>2025 DSTA ", 0102000000000000000000 240 IF m\$(x,y) ="@" ТНЕН СО ТО 7  $n + n$ 350 IF m\$(x,y)="4" THEN LET s=s<br>100: LET m\$(x,y)=" "; 8EEP .5,0<br>\_BEEP\_.0125,30  $+100.$  $.5.0$ BEEP, 2125,30<br>293 RETURN<br>303 IF RND (1971) THEN RETURN<br>305 LET a EINT (RND+14)+6; 1<br>307 IF RND (15 THEN GO TO 3)<br>307 IF RND (15 THEN GO TO 3)<br>510 LET a\$ (4 THEN)<br>510 LET a\$ (4 THEN) 9850 DATA "G",SIN 00111135,SIN 0<br>111110,BIN 00111108,255,255,SIN 0111<br>1110,BIN 00111100,053,255,SIN 0111<br>9370 DATA "H",0,0,BIN 00011000,B (RND+14)+6: LET b  $= 7MT$ 9870'DATA "A",8,0,81N 00011000,8<br>IN 00111100,81N 00111100,81N 000 320  $AT$  a 11000,0,0 3ée LET ms(a,b)="@": PRINT RT SEN AT RHO (.7 THEN RETURN<br>328 LET B\$(4,b)="\$": PRINT<br>338 LET B\$(4,b)="\$": PRINT<br>,b; INK RHO +3;"\$" 9499 RETURN 9499 CLEAR<br>9900 CLEAR<br>9499 MLIAR ST a 930 5709 'S: INK RND

## "Solitaire"

"Un gioco lineare (?I), semplice che più non si può... ...Meditate, gente, meditate"

UNA linea, e nulla più. Una linea orizzontale; lenta, per giunta. Con il tasto "5" la disegnate, con il tasto "8" la cancellate. Oppure con il jovstick, rispettivamente a sinistra e a destra. Non ci sono regole. Scrivete la linea, cancellatela. Pensateci su. Provate a fare una linea tratteggiata (non è facile come sembra). Rilassatevi. Consigliato come esercizio di training autogeno.

ROUT / IFN. EN UNPLOT X, 10 GOTO 90 ร์ลิ

### Piccoli universi

"Ovvero, fatevi il vostro universo"

UN sole al centro, che produce un campo gravitazionale un po' particolare, attirando i corpi celesti a 45° (escluse la linea e la colonna occupate dal sole stesso). La distanza di un pianeta dal sole è data dalla somma dei valori assoluti delle coordinate X e Y. L'attrazione (un po' di rispetto almeno per Newton) è inversamente proporzionale al quadrato della distanza:

G=1+ INT  $\frac{1}{[1+{\rm ABS(X)}+{\rm ABS(Y)}]^2}$ 

E siccome siete voi il Creatore, non vi dovete giustificare con nessuno quando vorrete cambiare qualcosa. Dovete fornire una posizione di partenza del corpo celeste, dando le coordinate X e Y qualsiasi (ma piccoli numeri, oppure andate fuori schermo), e le due componenti della velocità. Ouindi state a guardare.

Il programma fa una pausa ogni 50 cicli, ma se volete vedere di più, eliminate il FAST. Al millesimo ciclo viene eseguito autom a t i c amente un COPY dello schermo.

A volte, si ottengono disegni casuali, altre perfettamente simmetrici, secondo le coordinate fornite. Alcuni esempi sono riprodotti.

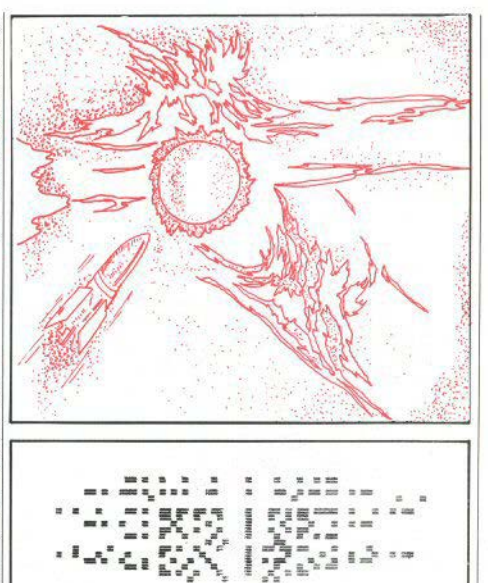

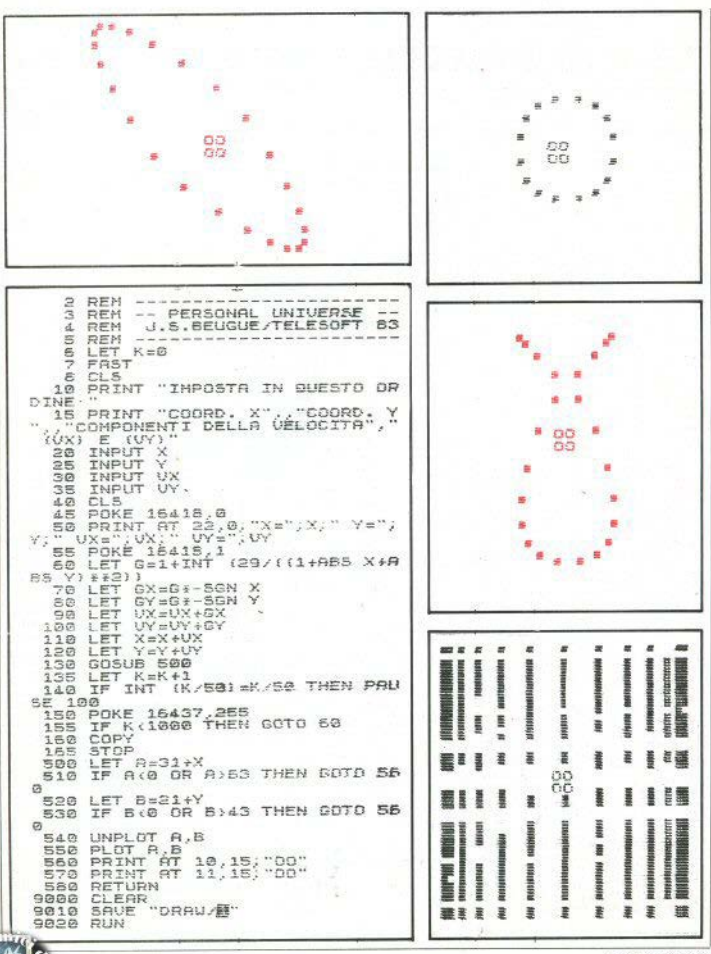

REN "LABIR"<br>REN 1111111111116220<sup>61161</sup>818<br>REN 111111111116220<sup>61148</sup>184<br>REN TIN HARTNELL/GR*11111111* ă ï ÷ LET USO 18 FAST<br>15 FOR 8:2 TO 26 STEP 2<br>38 FOR 8:2 TO 26 STEP<br>50 BRINT AT 8.6. #<br>50 BRINT AT RND:14+3,6, "<br>50 NEXT 8<br>50 NEXT 8: 50 TO 30, #"; AT 19,8, "#<br>70 PRINT AT 8,8, "#"; AT 19,8, "#  $rac{10}{15}$ 80 NEXT A<br>90 FOR 5\*1 TO 18<br>100 PRINT AT B,0; "... AT 8,30; "... .100 PRINT AT 8.0. We are the set of the set of the set of the set of the set of the set of the set of the set of the set of the set of the set of the set of the set of the set of the set of the set of the set of the set  $\begin{array}{l} \texttt{Use 0 PRINT~f1 21,3; "RECORD : "P)} \\ \texttt{Left} \begin{tabular}{l} \texttt{B} \texttt{f1}, \texttt{f2} \texttt{f1} \texttt{f2} \texttt{f3} \texttt{f4} \texttt{f5} \texttt{f6} \texttt{f7} \texttt{f8} \texttt{f8} \texttt{f8} \texttt{f8} \texttt{f8} \texttt{f8} \texttt{f8} \texttt{f8} \texttt{f8} \texttt{f8} \texttt{f8} \texttt{f8} \texttt{f8} \texttt{f8} \texttt{f$  $\mathbf{u}$ 

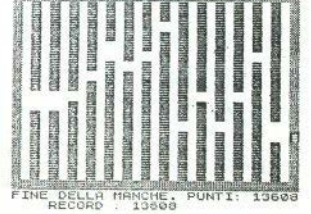

### Labirinto

Come uscire da questo semplice labirinto?

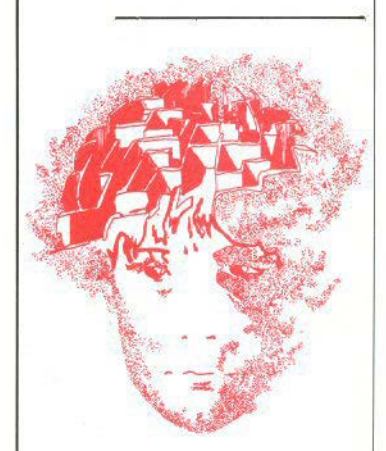

Lo ZX81 disegna un labi- le, e senza abbattere troprinto, formato da 14 por- po muro. Il punteggio te sparse su altrettanti (che appare solo alla fine) muri

Voi siete il "S" che appare alla sinistra e vi lando drasticamente ogni muovete con i tasti A, D, S, rispettivamente per basso, alto, destra (o muro. Se si arriva al lato qualsiasi altro tasto preferiate: vengono definiti al- manche si interrompe; il le linee 220/230).

o p posto dello schermo zato. Dovreste superare i nel minor tempo possibi- 13.500 punti.

parte da 20.000 e decresce costantemente, crolvolta che mancate una porta e sbattete in un superiore o inferiore, la programma conservail Dovete arrivare al lato miglior punteggio realiz-

### **ZX 81**

## Analisi di un testo poetico

"Un esperimento d'uso dello ZX81 come strumento didattico: l'anglisi fonetica di un testo. Perché in una poesia allegra ci sono più "i" che "u"?

 $di \nabla Dawalli$ serie 5 (schermo pieno). buon vecchio Leopardi. **RORA DA PAZZI**  $QV$ ESTI

Come vedete, c'è anche chi usa lo ZX81, che molti ritengono solo un simpatico giocattolo, per cose molto

Nel programma in questione, andrebbe un po' migliorato il sistema di inserimento del testo, laborioso e poco pratico, quando si deve correggere (si deve rifare tutto). Durante le elaborazioni ci si trova troppo spesso in errore

Insieme al listato, trovate un esempio di uso della prima opzione /Omotonie), impiegata su qualche verso del

**ESTI POETICI!** 

OUESTO programma, realizzato per lo ZX81 con espansione di memoria di 16k, è in grado di siutare chi desidera effettuare un esame fonologico di un testo poetico; i quattro lavori previsti riguardano le omotonie, le rime, i palindromi, le allitterazioni.

Prima di illustrarli dettagliatamente, occorre rilevare che i programmi come questo sono utili solo nelle lingue, in cui la grafia rappresenta abbastanza regolarmente la pronuncia: in caso contrario, si deve far ricorso ai simboli dell'alfabeto fonetico e lavorare esclusivamente sulla trascrizione della pronuncia. Ma sappiamo che anche in italiano, vi sono delle incongruenze e irregolarità. Se ci si basa sulla grafia corrente. il computer riconosce come sequenze identiche "SC" di "liscia" e "SC" di "lisca", che inve-

Lo stesso vale per GL in "egli" e vocali, una alla volta.<br>"inglese" C in "cane" e in "ce-<br>2. Il termine rime, non ha biso-"inglese". C in "cane" e in "ce-<br>na". G in "gola" ein "gelo" Iin gno di chiarimenti: il sottoprona", G in "gola" ein "gelo", Iin "ciao" e in "via", ecc.

sciare il testo poetico nella grafia corrente, per poi trascurare le meno due lettere, in qualsiasi po-<br>eventuali incongruenze e impreci-sizione: finale di verso o di paroeventuali incongruenze e impreci- sizione: finale di verso o sioni ovvero digitare il testo la iniziale o intermedia. sioni, ovvero digitare il testo  $\begin{bmatrix} a \\ a \end{bmatrix}$  iniziale o intermedia.<br>usando ad esempio le lettere J 3 *I nalindromi* sono, in enigmiusando, ad esempio, le lettere J,  $\int_0^2$ , *I palindromi* sono, in enigmi-<br>K W X Y per discriminare pre-<br>stica, quelle parole o frasi che **K, W, X, Y per discriminare pre-** stica, quelle parole o frasi che ventivamente le possibili ambi- possono essere lette indifferenteventivamente le possibili ambi- possono essere lette indifferente-<br>quità Così facendo "lisca" no- mente iniziando dalla sinistra o guità. Così facendo, "lisca" po- mente iniziando dalla sinistra o trebbe diventare LISKA e "li- dalla destra: ANILINA. ASIL trebbe diventare LISKA e "li- dalla destra: ANILINA, ASIL scia" LIXA: verrebbero poi ana- GELOSO SOL EGLI SA. Con ri-<br>lizzate le trascrizioni e interpreta- ferimento alla poesia si parla anlizzate le trascrizioni e interpretati i risultati. Sulla base delle espe- che di "rime a specchio", nelle rienze effettuate, la prima solu- quali una sequenza di suoni viene<br>zione è normalmente preferibile, riproposta in ordine inverso: "tezione è normalmente preferibile, riproposta in ordine inverso: "tee perciò non è stata inserita nel neramente sul mare". Come nel programma la possibilità di fari caso della rima questa forma di programma la possibilità di far  $\begin{bmatrix} \cos \theta & \cos \theta \\ \cos \theta & \sin \theta \end{bmatrix}$  compiere al computer stesso il la- $\begin{bmatrix} \cos \theta & \sin \theta \\ \cos \theta & \sin \theta \end{bmatrix}$  dezare tra loro le compiere al computer stesso il lavoro di trascrizione e riconversio- parole e a creare effetti sonori ne. particolari.

ze dello stesso suono vocalico. Vi sioni comuni come "sano e sal-<br>sono, come è noto, vocali più o  $\frac{1}{2}$ vo", "vivo e vegeto", "tagliamo" sono, come è noto, vocali più o meno aperte o chiuse, e vocali a testa al toro", e così via, carat-<br>più o meno gravi o acute La prepiù o meno gravi o acute. La presenza, a volte, insistente, di un consonante iniziale. Molti slogan, certo suono in un verso o in una pubblicitari e non, sono basati certo suono in un verso o in una strofá, riesce a dare una tipica sull'allitterazione, e nelle lingue<br>"coloritura" al brano poetico, e del gruppo germanico essa è spes-"coloritura" al brano poetico, e del gruppo germanico essa è spes-<br>molti quiori usano sapientemente so sentita e usata ancor più dalla molti autori usano sapientemente so sentita e usata ancore più dalla e usata ancore più di rima. i dosaggi dei vari suoni, i passaggi rima.<br>da una vocale dominante all'al. Ouesta sezione è suddivisa in da una vocale dominante all'altra. l'alternarsi contrastante di due sottoprogrammi. Il primo toni "limpidi e cristallini" o "lu- analizza se in posizione iniziale vi gubri e cupi". Il primo sottopro- siano sequenze identiche di alme-<br>gramma evidenzia, per mezzo di uno due lettere (i cosiddetti nessi gramma evidenzia, per mezzo di caratteri video inversi, la presen- consonantici, come in "primo

ce rappresentano suoni diversi. za e la distribuzione delle cinque  $I_0$  etesso vale per GL in "egli" e vocali, una alla volta.

iao" e in "via", ecc. **gramma**, però, lo interpreta in  $\Gamma$ 'utente deve scegliere se la-<br> $\Gamma$ 'utente deve scegliere se la-**maniera estensiva**, evidenziando maniera estensiva, evidenziando<br>tutte le sequenze ricorrenti di al-

*4. Le allittera: ioni* sono molto I quattro sottoprogrammi importanti non solo nel linguaggio letterario, ma anche in quello *I. Le omotonie* sono le ricorren- di ogni giorno. Si pensi ad espres-<br>ze dello stesso suono vocalico. Vi sioni comuni come "sano e sal-

programma"); questa opzione è superflua, se il testo è già stato analizzato ool soltoprogramma Rima. Il secondo sottoprogramma, invece, evidenzia le allitterazioni limitatamente alla sola lettera iniziale.

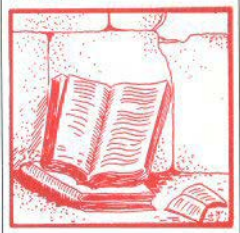

U testo in input, va digitato senza la punteggiatura che oltre ad essere del tutto irrilevante ai fini dell'esame fonologico, crea problemi in alcuni sottoprogrammi. La lunghezza massima del te• sto (spazi compresi) deve essere tale da consentire la visualizzazione dell'intero brano sullo schermo; in caso contrario, il comando CONT fa ritornare sempre sulla stessa linea. Quasi tutti i sonetti e molte poesie di quattro quartine rientrano in questo limite; i testi più lunghi devono invece essere segmentati e analizzati a più riprese. I versi vanno scritti J'uno di seguito all'altro, even• tualmente divisi mediante "/"; un endecasillabo, infatti, occupa di solito più di 32 caratteri, e andare a capo, dopo ogni verso, significa poterne esaminare al massimo undici per volta. Inoltre, la presenza di tutti gli spazi aggiuntivi rallenta ulteriormente l'esecuzione dei lavoro.

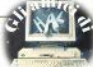

2110 IF A\$(Y-1)=" " OR A\$(X-1)<)<br>83(Y-1) THEN GOTO 2200<br>2120 LET X=X-1<br>2130 LET Y=Y-1 REM ## ANALISI DI POESIE ##<br>REM ## DI G. PORCELLI ##<br>REM ## 1983 \*\*  $\ddot{\phantom{a}}$ ă 类 LET X=X-1<br>LET Y=Y-1<br>GOTO 2090<br>IF X(N THEN PRINT B±{4 TO )<br>IF X(N THEN PRINT  $10 \arctan$  $300$  $2140$ <br>2200 PRINT<br>PRINT<br>PRINT "++++++++++++++++++++  $\frac{150}{32}$ 2205 \*\*\*\*\*\*\*\*\*\*\*\*<br>34 PRINT NEXT  $\frac{1}{2}$  $2210$  $34$  $2220$ W 300 RETURN<br>2000 REM #3 IMPUT \*\*<br>2000 REM #3 IMPUT \*\*<br>2000 REM #3 IMPUT IL TESTO DO RN<br>2000 REM #3 PREM #1 ANGULINE > SOLO<br>2000 BOSUE 30<br>2000 BOSUE 30<br>3000 BOSUE 30<br>300 BOSUE 30<br>300 BOSUE 30<br>300 BOSUE 30<br>300 BOSUE 30<br>300 BO RETURN GOTO 8008 2300 SUID 2008<br>LET H#=" "+C\$<br>LET H#=" "+C\$<br>LET A=LEN A&<br>LET A=LEN A&  $3000$ 3005 LET HE-177413"<br>3030 LET HE-RE<br>3030 LET H=LEM AN<br>3030 FET H=LEM AN<br>3040 TF HE(F)=RE(G) AND CODE AS(<br>20460 IF HE(F)=RE(G) AND CODE AS(<br>2070 LET RE=RC 3200 FIRE THERE GOTO TREAT AND THE STATE OF THE STATE OF THE STATE OF THE STATE OF THE STATE OF THE STATE OF THE STATE OF THE STATE OF THE STATE OF THE STATE OF THE STATE OF THE STATE OF THE STATE OF THE STATE OF THE STATE OF T S<sup>18</sup> Enagus PER CURRETTE<br>315 SLOU<br>328 JF INKEY\$="" THEN GOTO 320<br>328 CLS<br>338 LE<sub>T</sub> INKEY\$="K" THEN RUN<br>338 LE<sub>T</sub> INKEY\$="K" THEN RUN CLS<br>IF INKEY\$="K" THEN RUN<br>LET B\$=A\$<br>REM P\*SCELTA LAVORO}}<br>GOSUB 30<br>GOSUB 30 3250 LET R=R+1<br>3270 IF F-R<=1 OR G+R>A THEN GOT<br>3270 IF F-R<=1 OR G+R>A THEN GOT<br>9280 IF A\$(F-R)=A\$(G+R) THEN GOT  $7.00$  $345$ F-R(=1 OR G+R)A THEN GOT "ORA SCEGLI:" 350 PRINT PRINT 355656<br>356656<br>375 3280<br>3210<br>3306 IF R>1 THEN PRINT<br>3306 IF R>1 THEN PRINT<br>3318 GOTO 3070 **GMOTONIE"** TAB 7: "EL 1 **PRAZZZITTER**<br>REALISERE<br>REALISERE RIME" TAB 7; "圆 2 TAB 7: "图 3 PAL INDROM  $380$ 385 PRIN PRINT TAB 7; "B 4 ALLITTERA I"<br>GOSUB 30<br>SLOU<br>IET F1=VAL INKEY\$<br>LET F1=VAL INKEY\$ LET FI=VS="" THEN<br>FAST  $430$ FAST<br>GOTO F1\*1000<br>GEN \*\*0MOTONIE\*\*<br>LET A\$=0\$<br>LET B\$=0\$<br>LET B\$=0\$<br>FOR 0=1 TO 5<br>FOR 0=1 TO 5<br>POR 0=1 TO 5  $440$  $1000$ REN \*\*OMOTONIE\*\*<br>LET B\$=8\$<br>LET B\$="AEIDU"<br>LET B\$="AEIDU"<br>POR F=1 TO LEN A\$<br>POR F=1 TO LEN A\$<br>TF AS(F)=D\$(6) THEN LET A\${<br>TF AS(F)=D\$(6) THEN LET A\${<br>NEXT, E R THEN 00TO 1110 ăŏž 005 SUDW<br>IF INKEYS="" THEN GOTO 4050<br>FRST  $CRAR$  $210$ 4050  $020$  $4050$  $040$ 4055  $253$ 050 055 INKEYS="2" THEN GOTO 440  $\alpha$  $060$ FI =CHRU 4200 FOR F=1 TO A.<br>4210 IF AS(F) ()" " THEN GOTO 430 NEXT F F THEN THEORY<br>BAINT DR (0) " "AS"<br>DAINT DR (0) " "AS"<br>HEYT AREST<br>HEYT AREST<br>LETT BOOD 1110  $1075$ Ø. 4230 FOR G=F+1 TO A<br>4240 IF A\$(G) <>>"THEN GOTO 429 888<br>090 100 Ø3 0<br>4245 LF G+R<br>4250 IF COD<br>4250 IF COD<br>R) (285(9+R) LET R=1<br>IF G4R)=R THEN GOTO 4300<br>IF CODE R\$(F+R) (38 OR R\$(F+<br>N\$(G+R) THEN GOTO 4280  $110$ 1200 REM ##RIME\*\*,C\$ 2000 2010 LET LET A\$="<br>LET A=LEN A\$<br>FOR N=A TO 3 STEP -1<br>TP CODE A\$(N)<23 THEN GOTO 4255 LET<br>+R) +128) AS (F+R) =CHRS (CODE AS IF  $4257$ AS(G+R)=CHRS (CODE AS(G) LET 2040  $*5) + 125$  $4260$ <br> $4270$ <br> $4280$ <br> $4280$ LET<br>Goto  $R = R + 1$ 220 LET <sup>A 2</sup>258<br>SOTO 4258<br>IF R=1 THEN GOTO 4290<br>PRINT A\$ IF AS(N) ()AS(M) THEN GOTO 2 2050  $\frac{210}{210}$ IF RE1 IM<br>PRINT A\$<br>LET A\$=B\$<br>NEXT 0  $\frac{650}{370}$ LET B\$=<br>LET X=N<br>LET Y=M **B\$=A\$** 4284  $4.286$  $2080$ LET BS(Y)=CHR\$ (CODE B\$(Y)+ 4290 4300 NEXT<br>GOTO gor.  $\frac{1281}{2100}$ GOTO 8000<br>FCR F=38 TO 63 LET B\$(X)=CHR\$ (CODE B\$(X) +  $4310$ 4400  $128$ 

Sinciair Computer - 29

S AF 2

r

R

ī

î

淫

ĩ

ë

ă

ä

4420 LET R=0<br>4430 FOR G=1 TO A-2<br>4440 IF A\$(G) ()" 8000 REM \*\*TINE LAVORO\*\*<br>8005 SLOW PATT AT 21,0; PREMI UN TAS<br>8010 PRINT AT 21,0; PREMI UN TAS<br>8020 CLS<br>8038 COSUB 30<br>8038 COSUB 30<br>8038 COSUB 30<br>8050 PRINT ... and .autocof SULIN THEN GOTO 447 á 446 IF CODE AS(G+1) =F THEN LET Sass pain: "The Laughane SU UN<br>Sass Pain: "1 PER LAUGHARE SU UN<br>Sass Pain: "2 PER UNA DIVERSA AN<br>Sass Pain: "2 PER UNA DIVERSA AN<br>ALISIA PAIN: "3 PER FINIRE"<br>Sass Pain: "3 PER FINIRE" 8880 PRINT "3 PER ......<br>8880 GOSUB 30<br>8895 IF INKEY\$()"" THEN GOTO 809 IF INKEYS = "" THEN GOTO 8100<br>LET FEURL INKEYS<br>CLS<br>IF FE2 THEN RUN<br>IF FE2 THEN RUN<br>IF FE2 THEN GOTO 340<br>PRINT AT 10,12; "B LB DB B" 5100<br>5110<br>5120<br>5130  $3140$ <br> $3150$ 8160 **PRINT**  $8990$ STOP<br>CLEAR<br>"POEM"  $5000$  $9010$ SAVE \*\*\*\*\*\*\*\*\*\*\*\*\*\*\*\*\*\*\*\*\*\*\*\*\*\*\*\*\*\*\*\* \*\*\*\*\*\*\*\*\*\*\*\*\*\*\*\*\*\*\*\*\*\*\*\*\*\*\*\*\*\*\* Seno :::fin:AAAtAELL:68::::: \*\*\*\*\*\*\*\*\*\*\*\*\*\*\*\*\*\*\*\*\*\*\*\*\*\*\*\*\*\*\*\*<br>E TENPO DELLA THE NETARD ANDER ARENT<br>L TENPO DELLA THE NETA NORTALEVO<br>TROI RELIA SPLENDER NETARDO BELITO<br>TETA E PENSOSA IL LINITARE/OI DI<br>OVENTU SALIUI SGN Y **MARK AND A SEARCH AND AN ACCORD AND THE SEARCH AND ACCORDING**<br>L. TEMPO DELLA TUR USIA MODRALEVA<br>URNOO BELTA SPLENDER/MEGLIS OCCUP<br>STIA E PENSONS E FURCAVIEGLE OCCUP<br>SVENTU SALBUR<br>CUENTU SALBUR<br>CUENTU SALBUR \*\*\*\*\*\*\*\*\*\*\*\*\*\*\*\*\*\*\*\*\*\*\*\*\*\*\*\*\*\*\*\*

## Gli operatori logici

Tecniche di programmazione

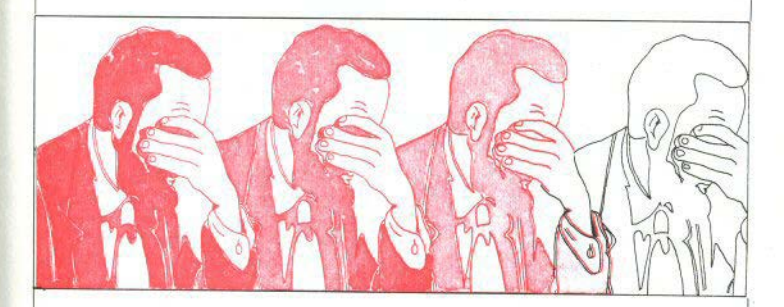

AND e OR, nel BASIC del Sinclair, hanno due usi differenti. Il primo rispecchia il significato che le due parole hanno nel linguaggio comune ("e", "oppure"), ed è di facile comprensione.

Il secondo uso è meno lineare da comprendere ma contiene una tecnica di programmazione molto versatile. NOT, il terzo operatore logico, è stranamente trascurato o ignorato da molti programmatori alle prime armi; tuttavia, è una funzione dalle molte possibilità.

#### AND E OR

IF  $A<10$  AND  $B<10$  THEN ... IF  $A < 10$  OR  $B < 10$  THEN.

Nel primo esempio, l'istruzione che segue il THEN sarà eseguita se entrambe le condizioni sono vere (cioè se sia A che B sono minori di 10). Nel secondo caso, l'istruzione verrà eseguita se almeno una delle due istruzioni è vera.

AND ha priorità più alta di OR, ed è quindi affrontata per prima, indipendentemente dalla sua posizione nello statement condizionale. Per esempio, questa linea di programma

### IF  $X > 5$  OR  $Y > 5$  AND  $Z > 5$  THEN ...

viene suddivisa in-

ai  $X > 5$  $b)$  $Y>5$  AND  $Z>5$ 

poichè sono unite da un OR, basta che una delle due sia vera perchè l'istruzione che segue il THEN venga eseguita. Per modificare l'ordine di svolgimento delle operazioni che il computer segue automaticamente, basta usare delle parentesi:

IF  $(X > 5$  OR  $Y > 5)$  AND  $Z > 5$  THEN ...

Ora le due condizioni sono:

a)  $X > 5$  OR  $Y > 5$  $b)$  $7 > 5$ 

do, che permette di combinare più di un'istruzione IF/THEN in un'unica linea di programma, senza GOTO  $(0) + (200) + (300)$ <br>nemmeno che sia necessario usare lo statement nemmeno che sia necessario usare lo statement e il programma cercherà di eseguire GOTO 500!<br>IF/THEN. Per esempio:

 $IF A = 10 THEN GOTO 200$  procamente: IFA> 10 THEN GOTO 300

può essere riscritta cosi:

GOTO  $(100 \text{ AND A} < 10) + (200 \text{ AND A} + 10)$  $+$ (300 AND A > 10)

**Ogni espressione tra parentesi viene esaminata**  dal computer come un test *vero/falso.* I termini di **sinistra, numerici, sono necessariamente veri, dei termini di destra è chiaramente** *vero* **solo uno**  dei **tre.** Alle espressioni contenenti i tcnnini *falsi*  **viene assegnato valore logico zero. Per esempio, se A = 20, l'istruzione viene letta oosi:** 

 $GOTO (0) + (0) + (300)$ 

#### **Reciproca esclusione**

**Nell'esempio precedente, le tre condizioni di A si escludevano reciprocamente. Ciò non avviene sempre e si possono avere situazioni come quella che segue:** 

**IF** B < 10 THEN GOTO **100**  IF B = 10 THEN GOTO 200 IF B < 20 THEN GOTO 300

Com'è evidente, B può essere contemporanea**mente minore di l O e di 20, o può essere uguale a**  10 - e quindi ancora minore di 20. Istruzioni come **queste possono essere disposte nel giusto ordine**  (giusto per il risultato che si vuole ottenere} e tutto andrà bene finchè verranno eseguite in quell'ordine.

**Tuttavia, se provassimo a riscrivere quanto so-** pra usando gli operatori logici, ci troveremmo subito in difficoltà:

Invece di IF/THEN  $GOTO(100 \text{ AND } B < 10) + (200 \text{ AND } B=10) +$  $(300 \text{ AND } R < 20)$ 

AND e OR possono essere usati in un altro mo- dove, nel caso di B=10 si realizzano due condizioni che permette di combinare niù di un'istruzione contemporaneamente vere:

E' necessaria, quindi, una modifica, in modo che IF  $A < 10$  THEN GOTO 100 tutte le condizioni fra parentesi si escludano reci-

> IF  $B < 10$ ... IF  $B = 10...$ IF  $R < 20$  AND  $B > 10$  ...

**che, con gli operatori logici. diventa:** 

GOTO(IOOAND B < IO)+ (200 AND B•IO)•  $(300 \text{ AND } (B < 20 \text{ AND } B > 10))$ 

Osserviamo che l'ultimo AND opera nel modo descritto nel primo paragrafo, a differenza di tutti **gli altri. Le parentesi interne nell'ultima condizione non sono indispensabili: sono state inserite solo per**  maggiore chiarezza.

#### **Altre istruzioni**

**L'operatore logico può essere utilizzato nel mo· do appena descritto in diverse situazioni;** 

PRINT AT (N AND  $X > 15$ )+ (M AND  $X < 10$ ); As PLOT K, (7 AND X=13) + (37 AND X  $\neq$  13) PAUSE (200 AND T=11) + (400 AND T> = 13) **etc.** 

#### **Stringhe**

**Similmente, negli statement si possono trattare**  stringhe alfanumeriche: quando il risultato del**l'operazione logica è vero, il contenuto delle paren**tesi diventa la stringa che precede i'ANO. Se è *falso,* **si ha una stringa nulla. Per esempio:** 

IF H> K THEN PRINT ''TROPPO GRANDE" IF H < K THEN PRINT "TROPPO PICCOLO" può diventare

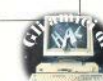

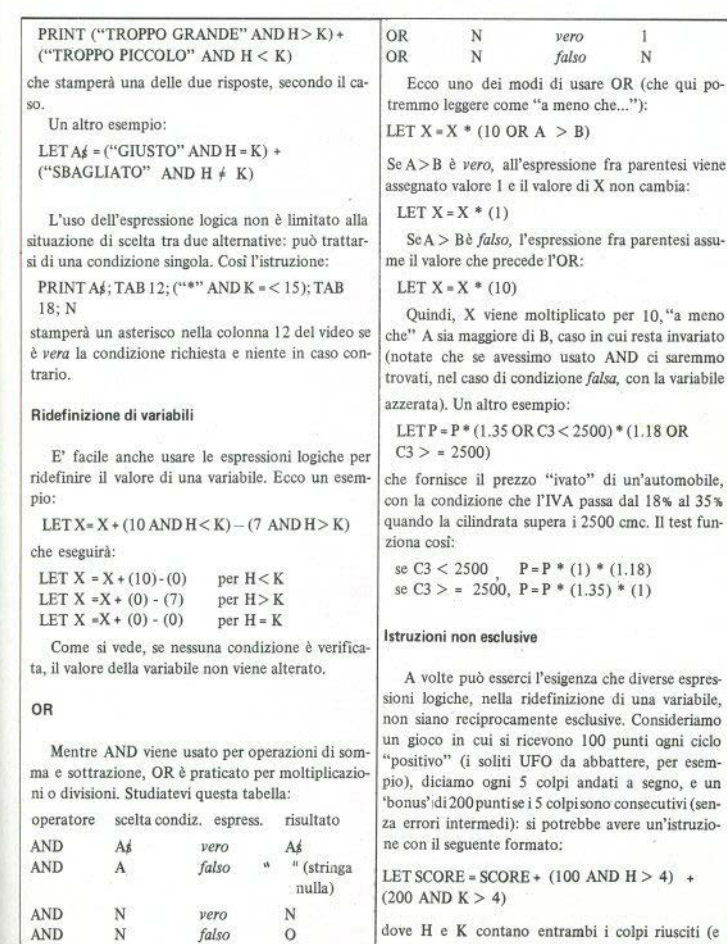

**dove H e K contano entrambi i colpi riusciti (e** 

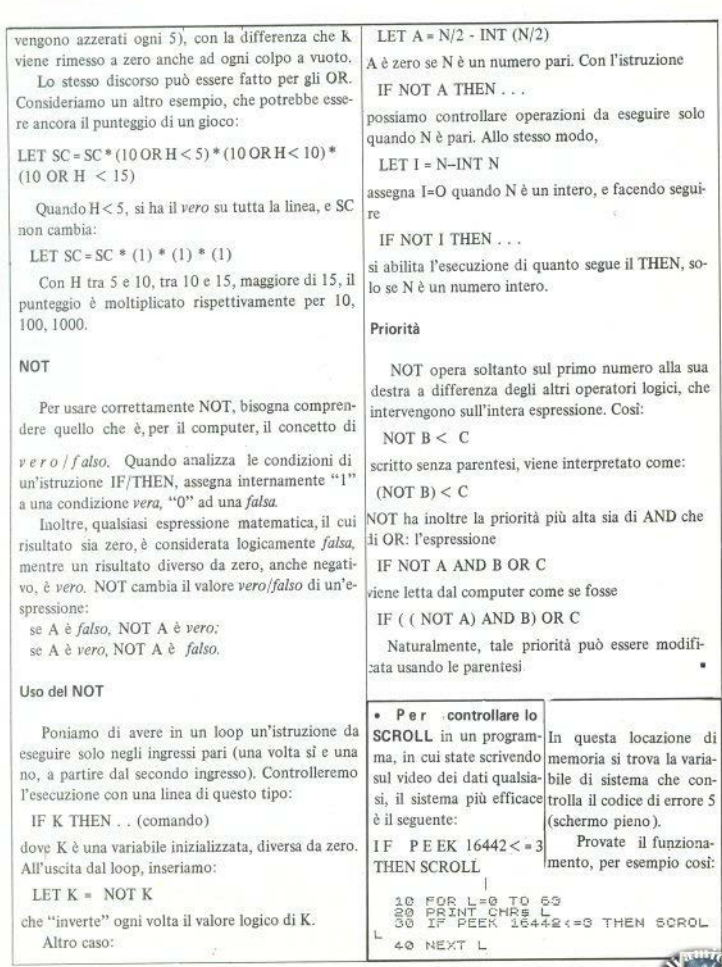

34 - Sinclair Computer

ان ا

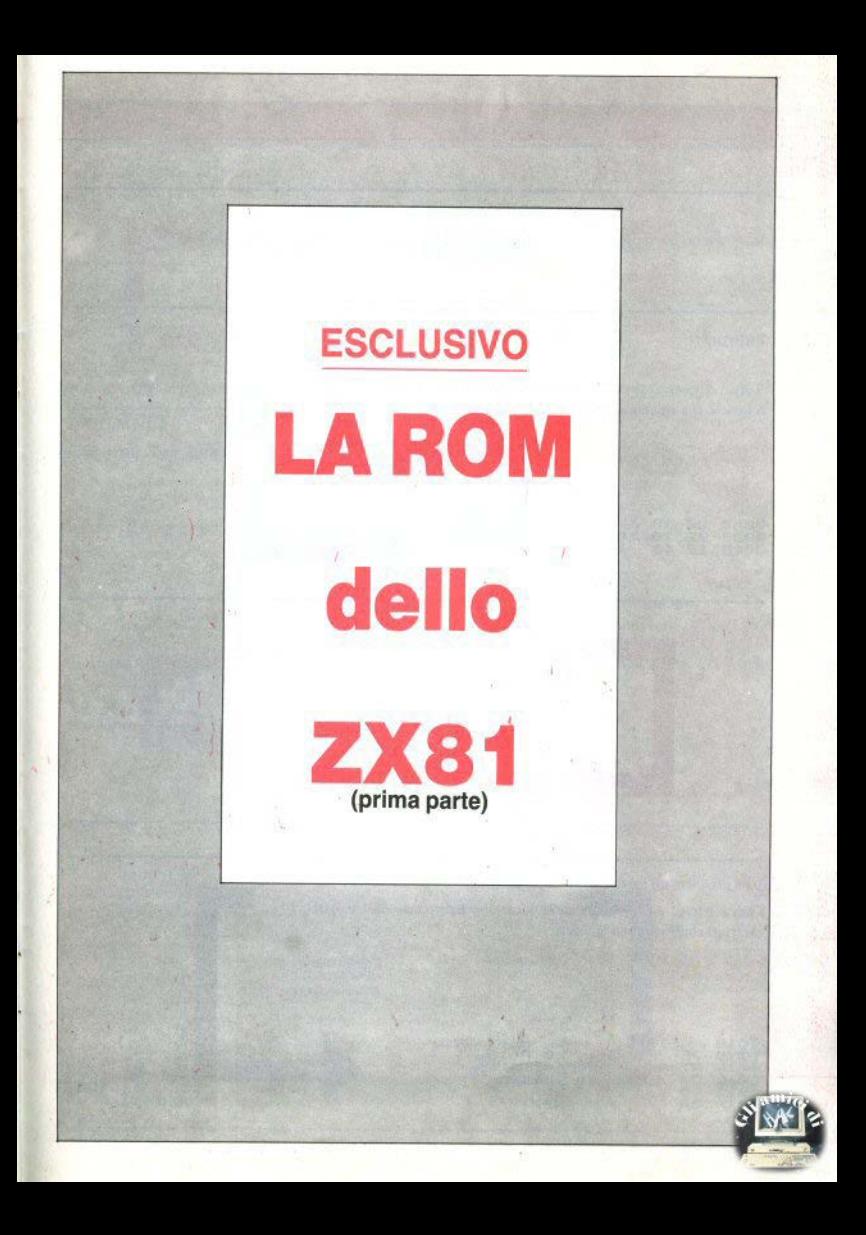

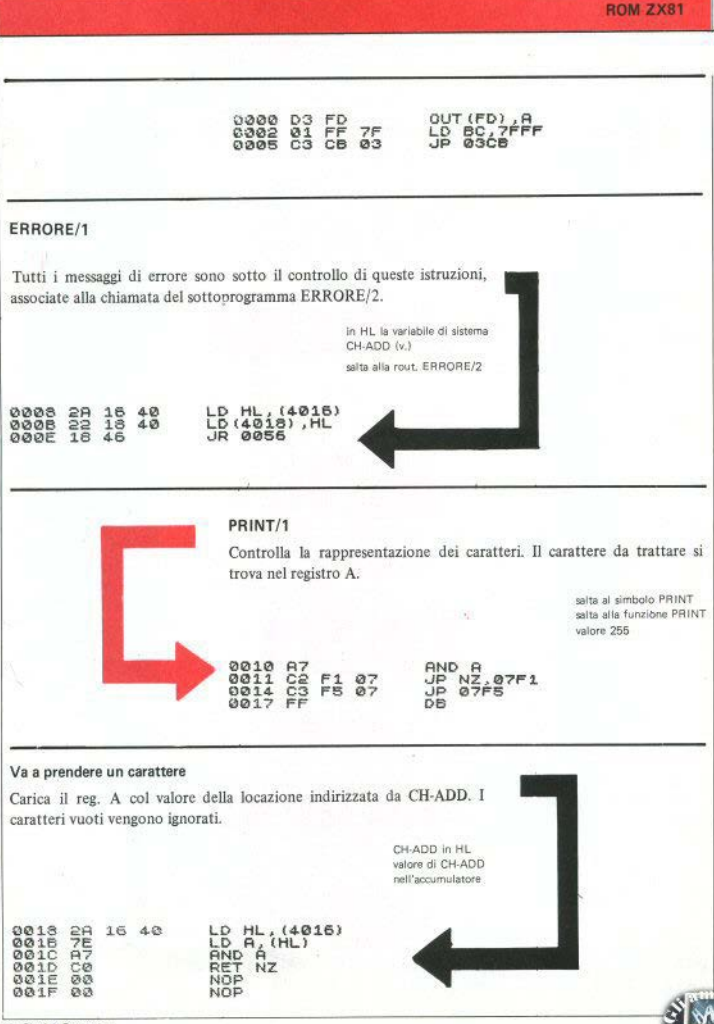

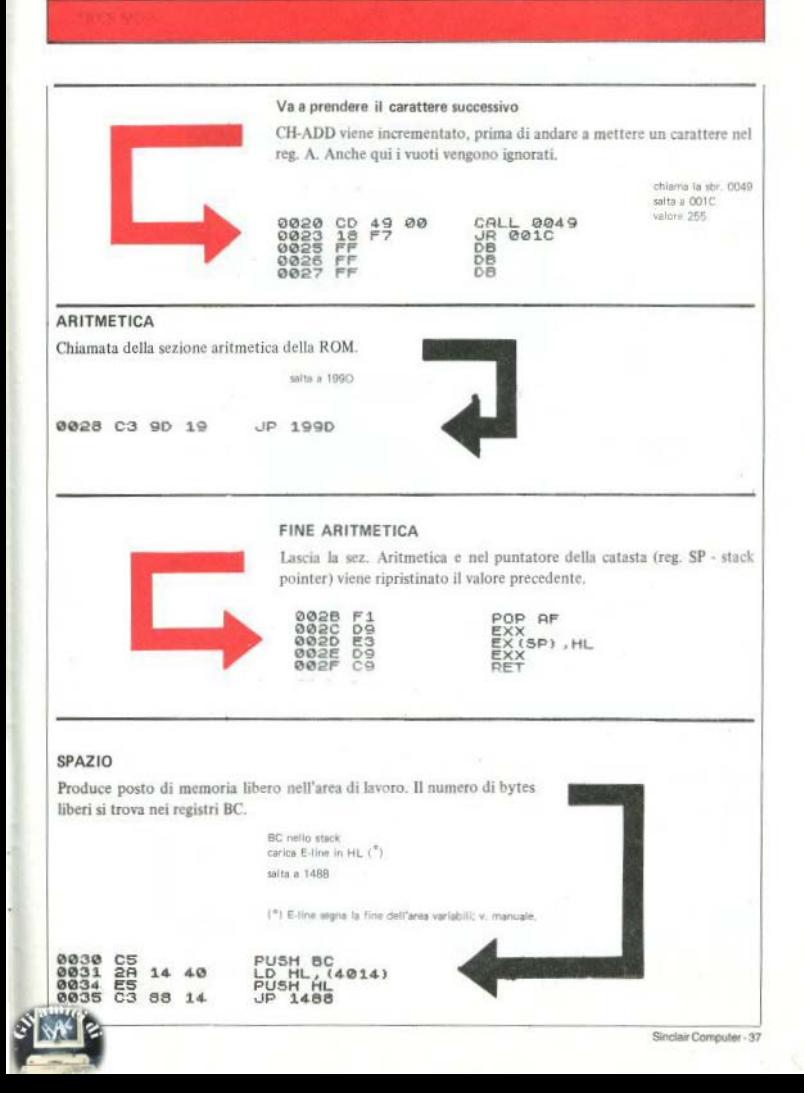

#### INT. Interrupt che serve per la gestione dei video. Nel reg. B c'è il numero di linea e in C la quantità delle linee. DEC C<br>UP NZ,0045<br>POP HL 0038 ØD 0039  $\frac{CZ}{E1}$  $45^\circ$  00 POP<sup>1</sup> ë ēś  $\begin{array}{l} \begin{array}{c} \texttt{KET} \\ \texttt{SET} \\ \texttt{LO} \\ \texttt{E1} \end{array} \end{array} \begin{array}{l} \texttt{Z} \\ \texttt{3,0} \\ \texttt{A} \end{array} \end{array}$ **003E** čã čŘ ØØ3F DQ 0041 Ē  $4F$ Ď  $0043$ FB  $\frac{159}{01}$ 0044 JP (HL) POP DE  $0.045$ 0046 ō ā  $(9.9941)$  $0047$  $\overline{18}$ FB  $CH-ADD + 1$ Incrementa di I il puntatore CH-ADD. Nel caso che questo puntatore arrivi sopra il cursore, rappresentato da 7F, viene incrementato di nuo-VO. CH-ADD in HL inor. HL in CH-ADD valore di HL nell'accum. confronto col cursore 0049 2A LD HL, (4016)<br>INC HL<br>LD (4016), HL<br>LD A, (HL)<br>CP 7F 16 40 **004C**  $\overline{2}3$ 004D  $\overline{a}$ 16  $40$ 8858 歪 0051 フデ ćā RET 8053  $NZ$ 8854  $\overline{18}$ F<sub>5</sub> JR 004C ERRORE/2 Determina il codice di errore, che si trova sempre un byte dopo la chiamata. Quindi diventa l'indirizzo di return, preso dallo stack, per conservarlo in questo byte. valore di HL in L L in ERR-NR valore di ERR-SP nello SP (test SLOW/FAST) POP 0056  $0.085$ õέ  $\Omega$ FD 75<br>77<br>8<br>8<br>6 0058 D COD<sub>0</sub> **CR** ăŝ  $(4002)$ 5P **005F** äΞ 8862 **JP**  $14BC$ FF

### COMPOSIZIONE DELL'IMMAGINE

Esegue un test per verificare se il computer si trovi in modo FAST o SLOW, interrogando il bit 6 del flag CD. Se è attivato il modo FAST, non viene formata nessuna immagine e si esce dalla routine. Diversamente, il programma prosegue con la prossima sezione.

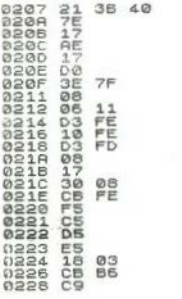

LD HL,4038<br>LD A, (HL)<br>RLA **XOR (HL) RLA** RET NC  $R_{\text{eff}}$  $\Omega$  $AR$ B 1 ΤĬ **n** DUNZ 0216<br>OUT (FD) A<br>EX AF, AF JR NC, 0226 PUSH AF<br>PUSH AF PUSH DE PUSH HL<br>JR 0229<br>RES 6, (HL) RET

### **COMPOSIZIONE DELL'IMMAGINE/1**

Anzitutto viene decrementato il contatore di fotogrammi (FRAMES, 16436). Se è zero, si ritorna al programma principale. Questa routine è attivata, per esempio, da un'istruzione di pausa.

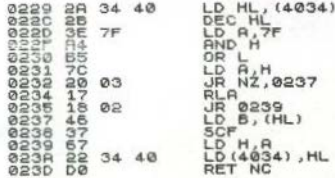

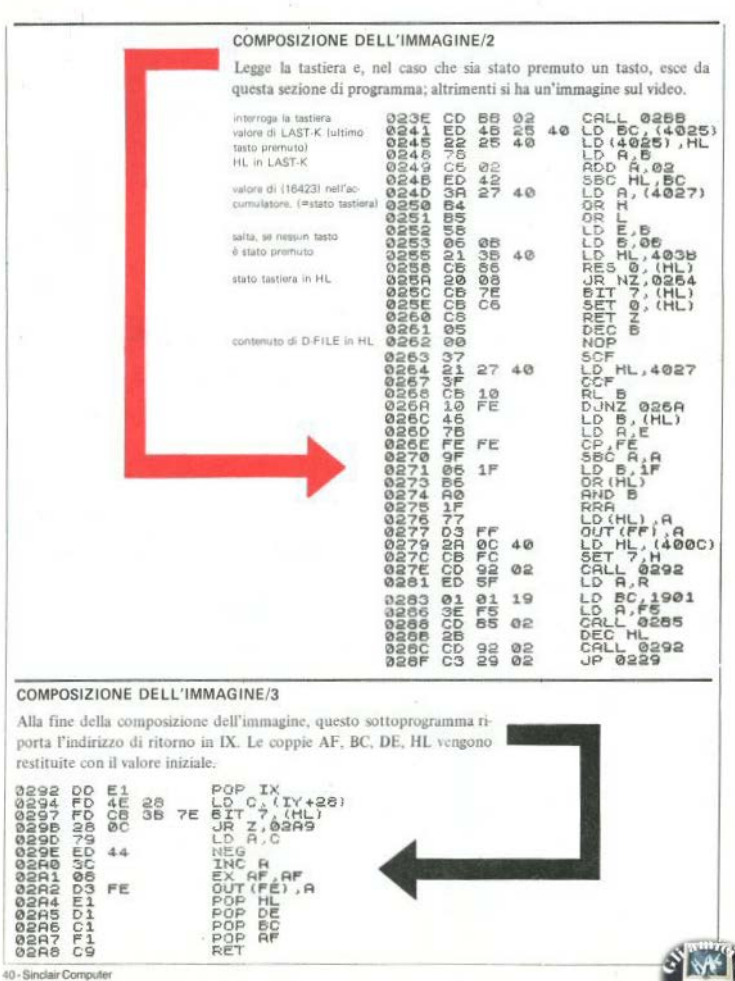

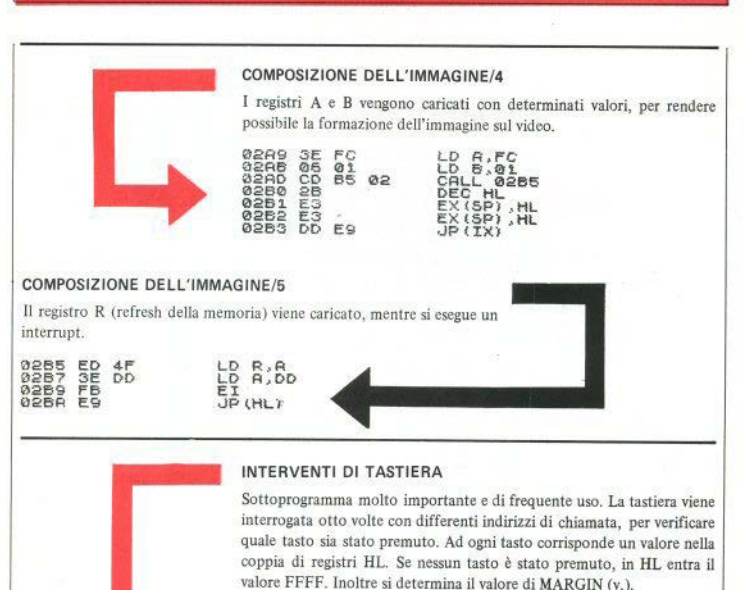

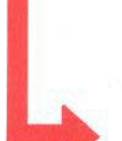

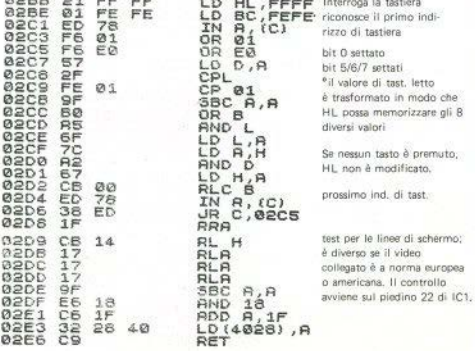

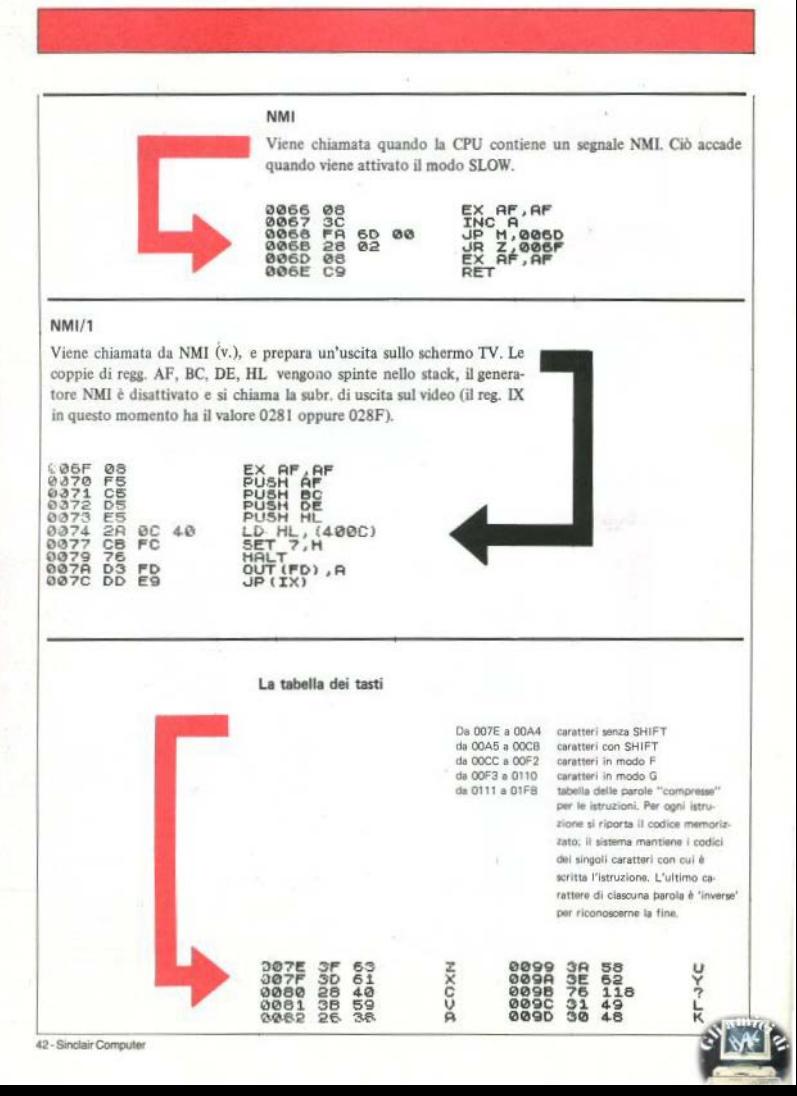

**ØØ9E** 2F 47 0083 38 56 5<sub>0</sub> Ξú 3064 ăĭ **009F** ãò 45 9085 Ξő  $45$ ř  $0000$ aā ä 100000  $\frac{27}{50}$ Ξč  $0001$ 0086  $4.4$ **0089** ă Ĥ 0087  $rac{36}{36}$ 54 GOSS  $60$ **BØR3**  $rac{51}{39}$ Ñ **DEC**  $0004$ ë 0089 42 A WIN-HZIMS  $rac{1}{2}$ 0085  $rac{14}{25}$ 008A 6500001017 ŧ 0086  $\frac{39}{10}$ ŝ, **0087** ØF īš 0080 STEE4 120000040<br>120000440<br>1200004  $00000$ **008D** 11120105  $00000$ 00A9 STOP **ØØAA LPRINT 008F** sLOU<br>Fast **BOOR DOMODOL ENDORMAN GOAC** LLIST **ØØAD** magampan<br>Wew **ØØAE**  $\frac{36}{35}$ OR<br>STEP **ØØAF** +010104 eese 0095  $00B1$ Бĕ 0096  $\epsilon =$ Ş **00B2** DD  $\epsilon$ **00B3** žš ÷ 0098 **ØØ64** ĎĂ AND 76008 129418438222222 ROE3 **00B5** DE 222 THEN **QØ56** ĎF TAB Ťΰ  $72$ <br> $77$ <br> $74$ **POLES** DEEK 00B7 こうかい こう CODE **0068**  $\overline{06}$ CHR\$ 0069 00E8  $73071$  $\frac{58}{78}$  $57R$ **ØØBA 00BB 0060** D4  $115D$ LEN 0060 **QB** ØØEB C6 198 j 00BE<br>00BF  $rac{11}{10}$ 00EC<br>00EC<br>00EE  $\frac{197}{206}$ C5 URL 1120122020125 ί **DP888271** 56R  $rac{55}{50}$ ý  $\frac{120}{120}$  $\frac{1}{2}$ **OOEF** ò 79456 OOFO 66 pт ÷  $^{215}_{65}$ NOT 00F2<br>00F3<br>00F4  $\ddot{}$ **INKEY'S**  $\overline{\phantom{a}}$ 08  $\overline{\mathbf{a}}$ 08  $^{**}_{\mathbb{C}}$ ØÄ ĭø 00F5<br>00F6<br>00F7 09 ŝ **AHHHH** 138<br>137<br>1380<br>7 ä 8Ā ł īĕ **GOODS**  $\overline{\phantom{a}}$  $\frac{19}{23}$ OOFS<br>OOFS  $\epsilon$ **MARGE** ¥ CCE1 LNP<br>BYP **00CCC**<br>00CCC 205<br>206 OOFB  $64$  $132$  $193$ **OOFC** 06 6 ď 88CF 78<br>CD<br>CD  $220$ ï, ØØFD  $0.1$ ī ARS<br>ACS 202 OOFE<br>00FF 087 2<br>135 × 00D1 ٠ cococo 00D2<br>00D3  $\frac{204}{209}$ ã SGN<br>ABS  $\sum_{i=1}^{n}$  $\frac{05}{77}$ Ś  $QQD4$  $\frac{119}{129}$ CCCON **TRON**<br>NORT  $00D5$  $78$ **00D6** 883 **ØØD7**  $\frac{201}{207}$ â ØØD8 **INT**  $131$ 0107<br>0105<br>010996<br>0106<br>0106 **00D9**  $40$  $54$ RND 1999999 139<br>145 777777 **ØØDA**  $3 - 3 - 3 - 5 - 5 - 5 - 3$ 00DB<br>00DC<br>00DD 14414141348 ឆ  $\frac{1}{2}$ ØØDE 78 **ØØDF**  $78$ 810D 146 医皮肤的 00E0<br>00E1<br>00E2 55  $149$  $150$ 010F 96  $\frac{1}{28}$ 78 0110 86 136 S MP

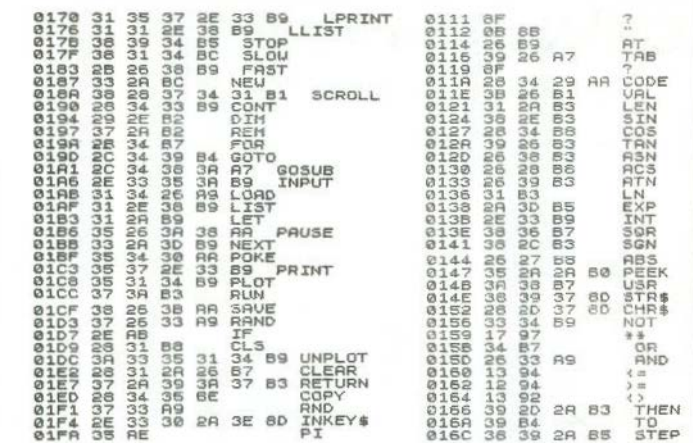

#### UPDATE

Sottoprogramma usato con LOAD e SAVE. Il registro HL viene incrementato finchè arriva a E-line. HL presenta, a seconda del caso, il byte che deve essere caricato o memorizzato.

Nota: la routine prepara il byte successivo. Nella coppia di regg. HL entra il valore di E-line per verificare se il programma è già alla fine. Con LOAD viene caricato E-line, con le variabili di sistema, all'inizio del programma. Il valore impegnato all'inizio di un LOAD è pari a una lunghezza di programma di 256 bytes. Unitamente viene trasmesso l'indirizzo di ritorno.

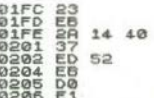

DE, HL  $(4014)$ Hì HI  $DE$ DE, HL  $h10$ HL

## Chi c'é dietro il beep?

Intercettiamo i discorsi tra lo Spectrum e il nostro registratore.

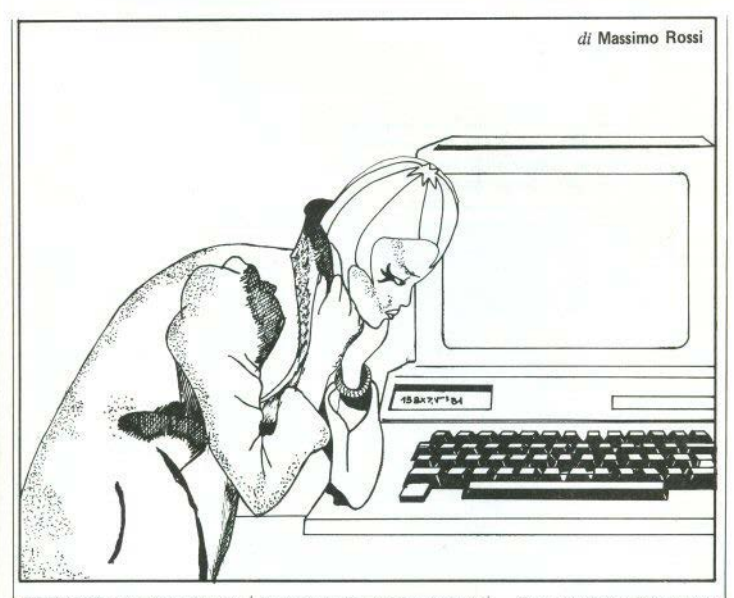

CHIUNOUE abbia caricato su nastro dei dati sotto forma di bvte, si sarà accorto che, una volta registrati, quando si desidera ricaricarli, non è più possibile sapere da dove iniziava la zona di memoria che si era "salvata", nè è possibile sapere di quanti byte si trattava. Questo problema è ancora più sentito da chi, essendo

in possesso di qualche gioco, o altro programma, scritto in codice macchina, può caricare tranquillamente tutti i byte, ma non può farne alcuna copia, dato che lo Spectrum richiede un comando di SAVE, corredato dall'istruzione CODE, seguita dall'indirizzo di start, e dal numero di bvte.

Come possiamo, dunque, procurarci queste informazioni?

Ovviamente il computer, quando carica un programma da nastro, deve venir informato su quanti byte stanno per arrivargli e dove dovrà metterli. Queste informazioni, gli pervengono dalla lettura di un messaggio speciale, chiamato "header".

Infatti, se ascoltiamo un nastro registrato con un programma, sentiremo, prima un suono lungo tutto uguale, (questo è un segnale di sincronismo, che permette al computer di sintonizzarsi col nastro), quindi, una scarica di suoni aspri, molto breve. Questo è l'header. Sentiremo, successivamente, una pausa seguita da una lunga scarica di suoni: si tratta del programma vero e proprio. sotto forma di byte.

Perciò, se riuscissimo a leggere il messaggio iniziale, sapremmo di che tipo di programma si trat-

solo un po'), di linguaggio macchina.

Prima di passare al programma, diamo un'occhiata a questo header, al fine di imparare qualcosa di nuovo e di utile sulla nostra macchina

L'header è composto da 17 byte in tutto, suddivisi nel seguente modo (vedi tabella 1). · Il primo byte segnala il tipo di dati che seguirà: 00 Programma basic 01 Array numerico

02 Array alfanumerico

03 Blocco di byte

· Due byte contengono il numero dei byte che stanno per essere mandati

· Altri due byte, che per un programma basic, contengono la linea di autostart (LINE), mentre per un blocco di bytes sono l'indirizzo di start.

· Questi ultimi byte esistono solo nel caso di un programma basic, e contengono la lunghezza del programma senza le variabili eventuali

La struttura del nostro programma consisterà nel programmino in linguaggio macchina, che

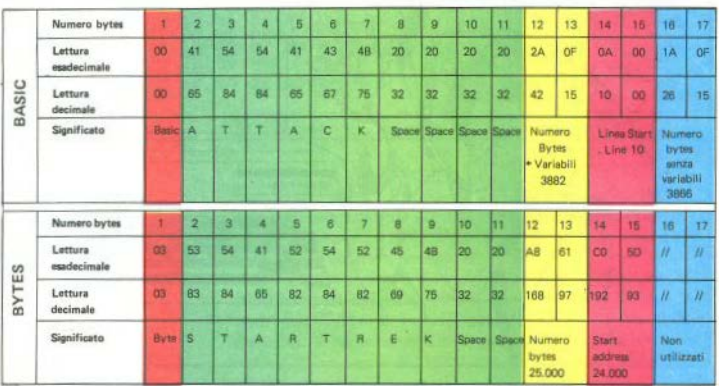

.<br>Si confrontano gliheaders di due tipi di lettura da nastro: il primo è un programma in BASIC, con inizio automatico alla riga 10 (sopra); il secondo è un numero di BYTES (25.000), che dovranno essere caricati a partire dall'indirizzo decimale 24.000 (esadecimale SDC0).

ta, da dove incomincia, e di quanti byte è composto.

La possibilità di leggere l'header, esiste, ma è necessario utilizzare le routine del sistema operativo, per cui servirà un po' (ma · I successivi 10 byte contengono il nome del programma, scritto in codice ASCII: se il nome del programma è più breve di 10 caratteri, i restanti byte, vengono riempiti con degli "space".

ci fa passare attraverso la routine che lo stesso Spectrum usa per leggere gli header, ma con una piccola modifica: gli faremo porre il risultato della lettura in un luogo diverso da quello uguale.

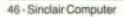

10 REM *112111111111112*<br>
20 FORE 1,2: NEXT 1<br>
3: POKE 1,2: NEXT 1<br>
5,55,205,36,55,500,1,000<br>
5,40,005,55,500,1: PRINT "Inserire READ  $,4,91,17,17,0,17$ "Inserire la ca rare nel registr ssetta da analizzare atore, e premere PLA<br>50 PRINT USR 23760 60 IF **PEEK**  $1233001$   $10$  THEN GO T  $120$ n. o To CLS : PRINT "Programma in B<br>asic" BA GO SUR 1000 PRINT · PRINT "Titolo:  $.74$ 98 LET a PEEK  $(23313) + PEFK$  $123$ 314) +256: IF a) 9999 THEN GO TO IT : PRINT "LINE: ";a<br>T, PRINT "Lunghezza<br>";PEEK (23311)+PEEK<br>"3TOP øø 95 PRINT 100 PRINT ogramma:<br>312) \*256:<br>120 CLS  $123$ 120 CLS : PRINT "Bytes"<br>130 GO SUB 1000: PRINT :<br>Titolo " 1000: PRINT : PRINT PRINT<sup>73\$</sup> Titolo: PRINT "START:  $140.$ "; PEE 48 PRINT<br>(23313) PEEK (23 (23314) +256 SW PRINT : PRINT "Numero Bytes<br>";PEEK (23311)+PEEK (23312)+25<br>.STOP 150 PRINT 0:<br>1000 LET a\$="": FOR 1=23301 TO<br>3310: LET a\$=a\$+CHR\$ PEEK (1):<br>EXT i: RETURN

che in genere è il "workspace". spazio libero subito dopo l'area occupata dal basic.

Abbiamo scelto un'area della memoria che non dobbiamo utilizzare nel nostro programma: si tratta dell'area "Printer Buffer". utilizzata dalla stampante, ma non nel nostro programma; essa inizia all'indirizzo 23296, ma noi la utilizzeremo da 23300.

Una volta scritto l'header, il nostro programma si preoccuperà di definire di che tipo di dati si tratta, leggendo la prima locazione (23300), e quindi salterà alla opportuna routine che interpreterà i successivi dati, cioè la lunghezza e l'inizio dei dati in memoria, per un blocco di byte, e l'eventuale linea di autostart per un programma basic.

Due parole sulla routinetta in linguaggio macchina.

Essa viene caricata automaticamente dal programma ogni volta che gli si dà il RUN, nello spazio da noi creato in linea 10. Oui. infatti, dovremo digitare, dopo il REM, un numero di asterischi, o di qualsiasi altro carattere, sufficiente a creare spazio per la nostra routine.

Poichè si tratta di un programma che occupa 15 byte. batteremo 15 asterischi, assicurandoci così, uno spazio libero in memoria che l'interprete basic non leggerà.

Dobbiamo ricordare che, una volta dato il RUN, non potremo più listare il programma se non a partire dalla riga 20, e che ogni riga da correggere andrà richiamata col proprio numero, prima di essere editata. Perciò si suggerisce di registrare il programma prima di dare il RUN, anche per evitare eventuali errori di digitazione, mandino il computer in reset, obbligandoci a ribattere tut- $\overline{10}$ 

Per chi volesse approfondire il discorso del linguaggio macchina. riportiamo la routine per intero:

**IDDE 17** LD 1X,23300 XOR A SCF CALL 1366 **RFT** 

In poche parole il programma richiama la routine del sistema operativo a 1366 decimale, cioè la routine "LOAD". E' essenziale, prima di richiamarla, che si sia caricato il registro DE, con il numero di byte che vogliamo caricare (nel nostro caso, 17), e il registro IX, con l'indirizzo da cui inizieremo a caricare (cioè 23300). Poi andrà caricato l'accumulatore, con 100 (XOR A), e settato il Carry Flag (altrimenti si esegue un Verify).

Una volta eseguita questa "routinetta", avremo l'header caricato da 23300, e potremo analizzarlo col programma in basic.

Quindi, concludendo, dovremo solo dare il RUN, far partire il registratore, e vedremo apparire le righe di LOAD; a questo punto, avremo sullo schermo. tutte le informazioni che desideravamo: il tipo di dati, la lunghezza, e la riga di autostart, se c'è.

# $\blacksquare$

### **Recensioni**

#### JET PAC

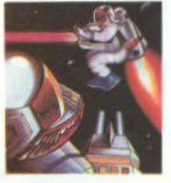

L""Acme Interstellare" sta traspor- I tando un carico di componenti per astronavi verso vari pianeti del sistema solare. Come capo dei piloti collaudatori il giocatore deve assie**mare i missili e sperare di raggiun~**  gere presto la prossima tappa.

**Ma non sempre riuscite a** *sctoc·*  care un viaggio gratis. percib **per**  pagare il salatissimo biglietto delle astronavi, dovete raccogliere le **pie·**  tre preziose **che abbondano** nei va·  $ri$  pianeti. Ciò vi dà l'occasione di **arrn:x:h,re oltre ogni misura.** 

Sistema richiesto: Spectrum da 16 o 48K **Editore:** *Ultimate* Distribuzione: *Rebit* 

**XADOM** 

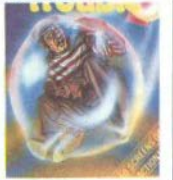

**Tutto comincia un tardo pomerio**gio d'estate. Voi siete sdraiati sul sofà, immersi nella visione dell'ultimo teleromanzo trasmesso dalla locale teleSensor Visione ed aspet· tate l'arrivo della bellissima Luna Volupta. Ma al suo posto si fa avanti il vostro comandante, Grant Houseproud.

In **breve, dovete abbandonare vostro film, stoccare dal ricaricate> re la tuta biotronica e dirigervi 1n**  tutta fretta verso la sala delle riu nioni del locale gran consiglio.

L'avventura comincia qui. **Sistema** richiesto: Spectrum **Editore:** *Quick Silva* Distribuzione: *Rebit.* 

**Bubble Trouble** 

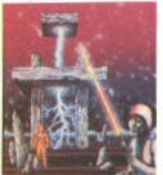

E' un videogiooo tipo bar con una risoluzione elevata ed una strategia originale **Buono** l'uso **del** *suono* **e**  del colore

Il giocatore è un maniaco che deve rubare tutto ciò che incontra nel corso delle 50 schermate di cui si compone la partita, ma una serie di mostri a forma dibolla o pallon-

**TRANZ AM** 

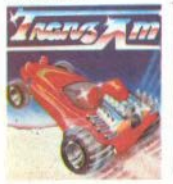

E' l'anno 3472 e quello che fu un pianeta vivo e lussureggiante, ora è una distesa desolata di rocoe **e** di sabbia. Povera Terra! Ma la vita si ad a t **11** rapidamente, **sebbene**   $c$ reando valori diversi: ad esempio. per essere qualcuno bisogna saper Sistema: Spectrum ritrovare le otto "Grandi coppe", **Editore:** *Ultimate play the game* rimaste sepolte per secoli dopo es- Distribuzione: *Rebit* 

cino (da qui il titolo bubble troable, guaio della bolla) ti inseguono e cercano di soffocarti. Per liberarti puoi sparare un colpo con il joystick o battendo il tasto zero, ma questo bottone è attivo solo ogni questo bottone è attivo solo ogni<br>10 secondi.<br>**Sistema richietto:** *ZX Spectrum da 48K*<br>**Editore:** *Arcade*<br>**Distribuzione:** *Rebit* 

Editore: Arcade Distribuzione: *Rebit* 

sere state possedute dai "Deadly Black Turbos"

Il gioco consiste nell'evitare di cozzare contro i Turbo, e nel riuscire a localizzare le otto Grandi coppe.

### Se vuoi abbonarti

### Se vuoi collaborare

Se vuoi un consiglio<br>o consigliarci

Se vuoi votare il software

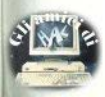

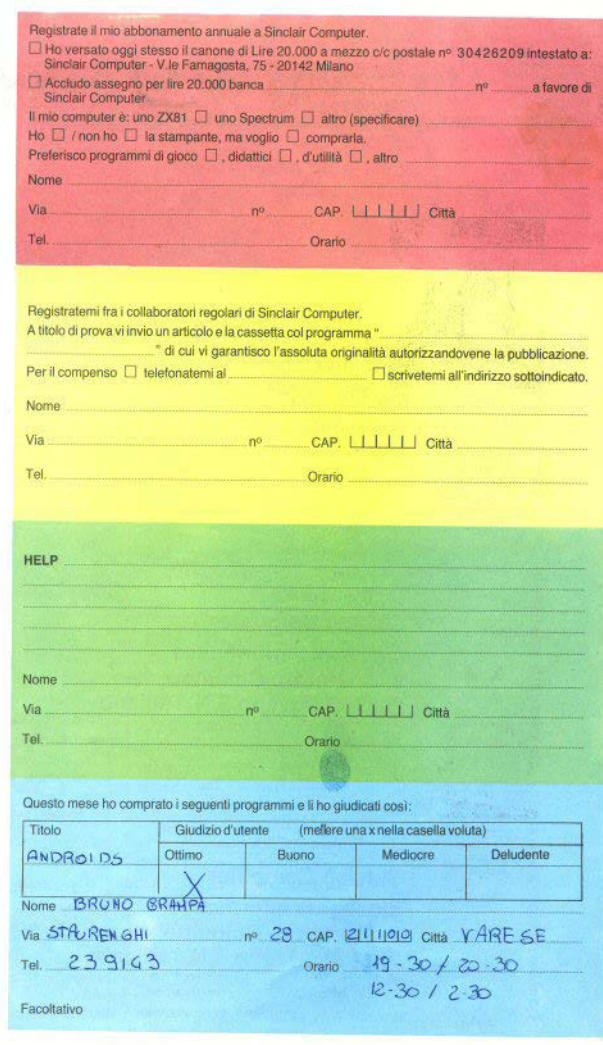

**Sinclair Computer** v.le Famagosta, 75 20142 Milano

Da inviare in busta chiusa a:

**Sinclair Computer** c/o Sigma Informatica v. Cristoforo Colombo, 49 20090 Trezzano S.N. / Milano Si, voglio<br>collaborare

Si, voglio

abbonarmi

**Sinclair Computer** c/o Sigma Informatica v. Cristoforo Colombo, 49 20090 Trezzano S.N. / Milano

**Sinclair Computer** c/o Sigma Informatica v. Cristoforo Colombo, 49 20090 Trezzano S.N. / Milano Si, chiedo consiglio

∍

5

Si, voglio votare

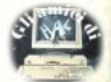

Da inviare in busta chiusa a:

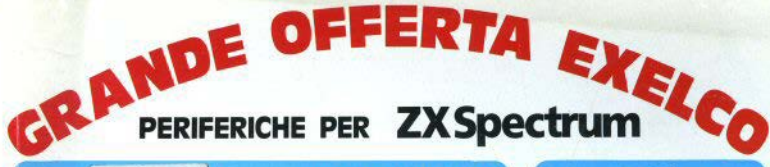

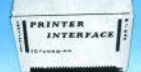

CAVO PER INTERFACCIA PARALLELA Per il collegamento dell'interfaccia TA/2310-00 L 30,000

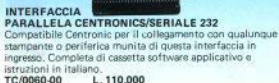

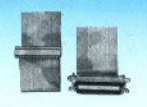

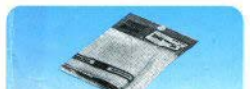

**DUST COVER** Elegante foderina per proteggere il vostro dalla poly TA/3620.00 1.6.800

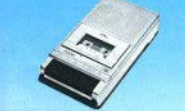

**REGISTRATORE "POOH"** Particolarmente indicato per gli home computer. Alimentazione: 220 Vc.a. - 50 Hz oppure 6 Vc.c. 4 pile da 1.5 V. Dimensioni: 215x35x170 mm 02/1630 05 L. 52.100 1.V.A. 20%

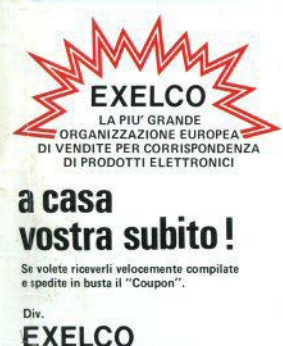

Via G. Verdi, 23/25 20095 - CUSANO MILANINO - Milano

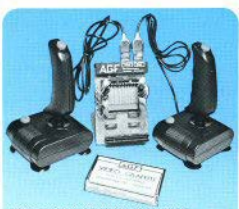

INTERFACCIA PROGRAMMABILE "AGF" Per uno o due joystick. Compatibile con qualsiasi gioco. Adatto per ZX Spectrum e ZX81 Completa di cassetta dimostrativa. TC/0025-00

 $L.70,000$ QUICK SHOT SPECTRAVIDEO Un joystick di qualità per i vostri videogiochi.

La cloche anatomica è stata studiata per consentirvi di giocare per ore senza risentire di alcun dolore al palmo della mano. ZV/6500-00 cad. L. 22.900

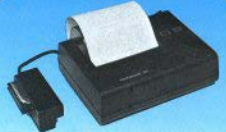

**STAMPANTE "ALPHACOM 32"** Caratteri: 32 per rigo Compatibile con ZX81 e ZX Spectrum. Sono possibili tutti i tratti grafici Carta termica. Alimentazione autono TC/0190.00 L. 239,000

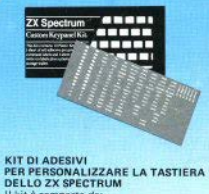

Il kit è composto da: 10 pannelli preforati in plastica. 1 foglio di etichette autoadesive neutre. 1 foglio di etichette autoadesive prestampate con diciture, simboli e frecce. Trasforma la tastiera personalizzandola, inserendo a piacere diciture, simboli e frecce, a secondo delle funzioni desiderate. DO 00000.00 L. 12.000

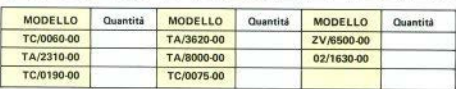

Desidero ricevere il materiale indicato nella tabella, a mezzo pacco raccomandato, contro assegno, al seguente indirizzo:

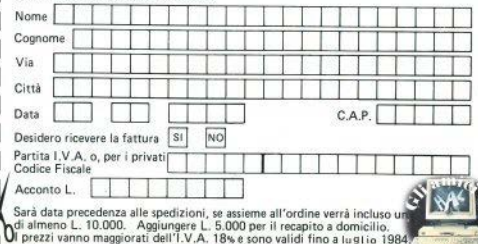

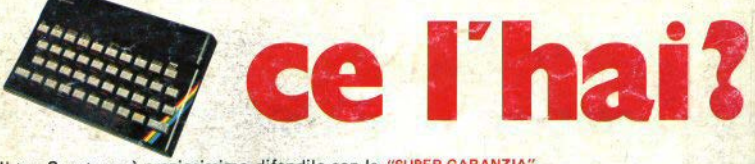

Il tuo Spectrum é preziosissimo difendilo con la "SUPER GARANZIA" La Rebit Computer, distributore per l'Italia dei prodotti SINCLAIR, ha messo a punto la nuova straordinaria

SUPER GARANZIA

Apri la scatola del tuo SPECTRUM acquistato presso un Rivenditore Autorizzato e ci trovi<br>anche un libretto: ti accompagnerà nei tuoi futuri acquisti, dandoti l'occasione per risparmiare oltre 100.000 lire. Ti darà la Garanzia di una perfetta assistenza, e avrai la certezza del valore del tuo autentico SPECTRUM. li libretto della "SUPER GARANZIA" contiene le modalità per l'iscrizione al **SINCLUB,** la federazione di

**GRAPHICS** 

DEC'S

tutti i Sinclair Club Italiani. Inoltre il Coupon sconto per abbonarsi a **"SPERIMENTARE"**  il mensile di elettronica che pubblica il bollettino Sinclub: idee, programmi, notizie, vita associativa.

La tessera Software ti da diritto ad uno sconto sull'acquisto dei programmi. Infine nel libretto "SUPER GARANZIA"<br>troverai la possibilità di acquistare la stampante ZX PRINTER SINCLAIR ad un prezzo eccezionale.

PER QUESTO UNO SPECTRUM SENZA LA "SUPER GARANZIA" E'SOLO UN MEZZO **Spectnm** 

N OF GRC

## **5inc::**  · **Spectrum molto di più di una garanzi**